# Oracle Linux 8 Release Notes for Oracle Linux 8.9

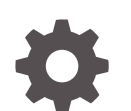

F87399-03 December 2023

ORACLE

Oracle Linux 8 Release Notes for Oracle Linux 8.9,

F87399-03

Copyright © 2023, Oracle and/or its affiliates.

# **Contents**

#### [Preface](#page-8-0)

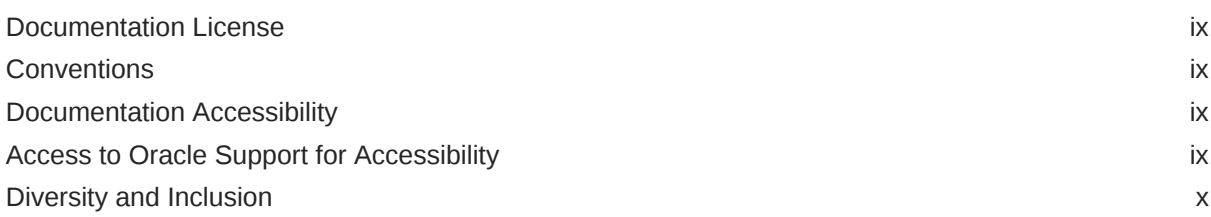

### 1 [About Oracle Linux 8](#page-10-0)

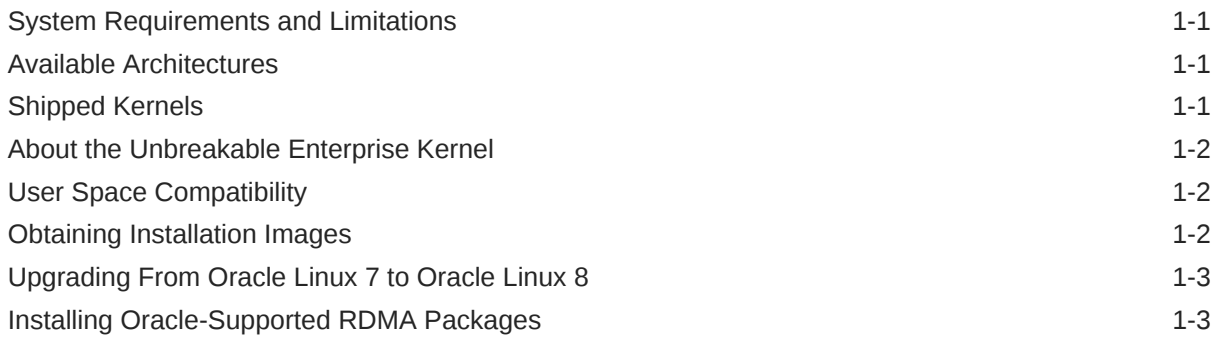

### 2 [New Features and Changes](#page-15-0)

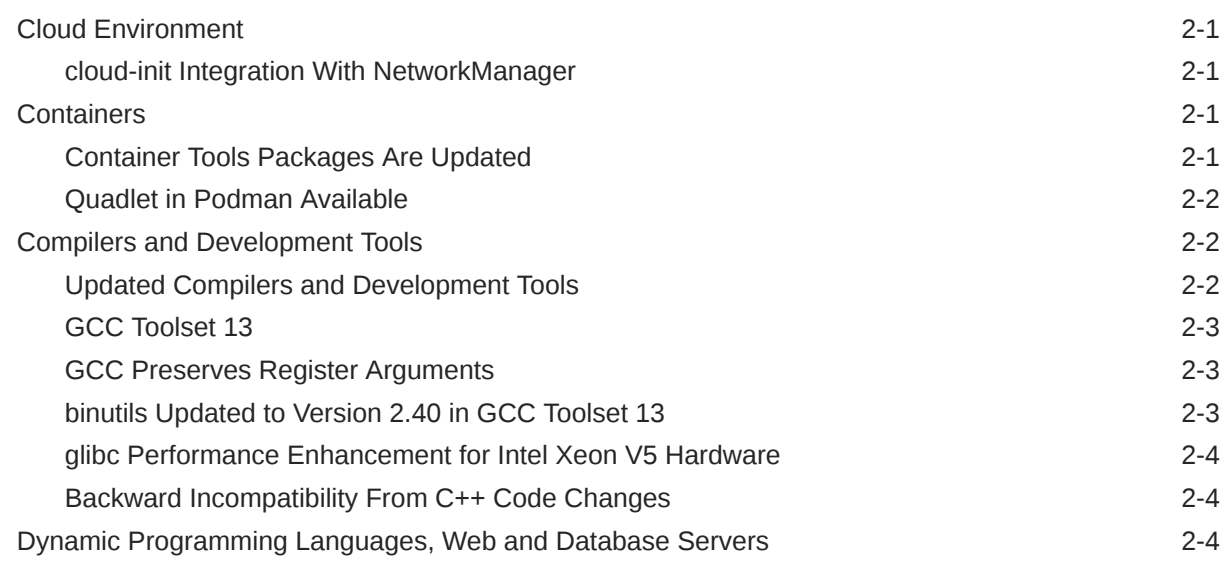

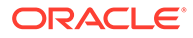

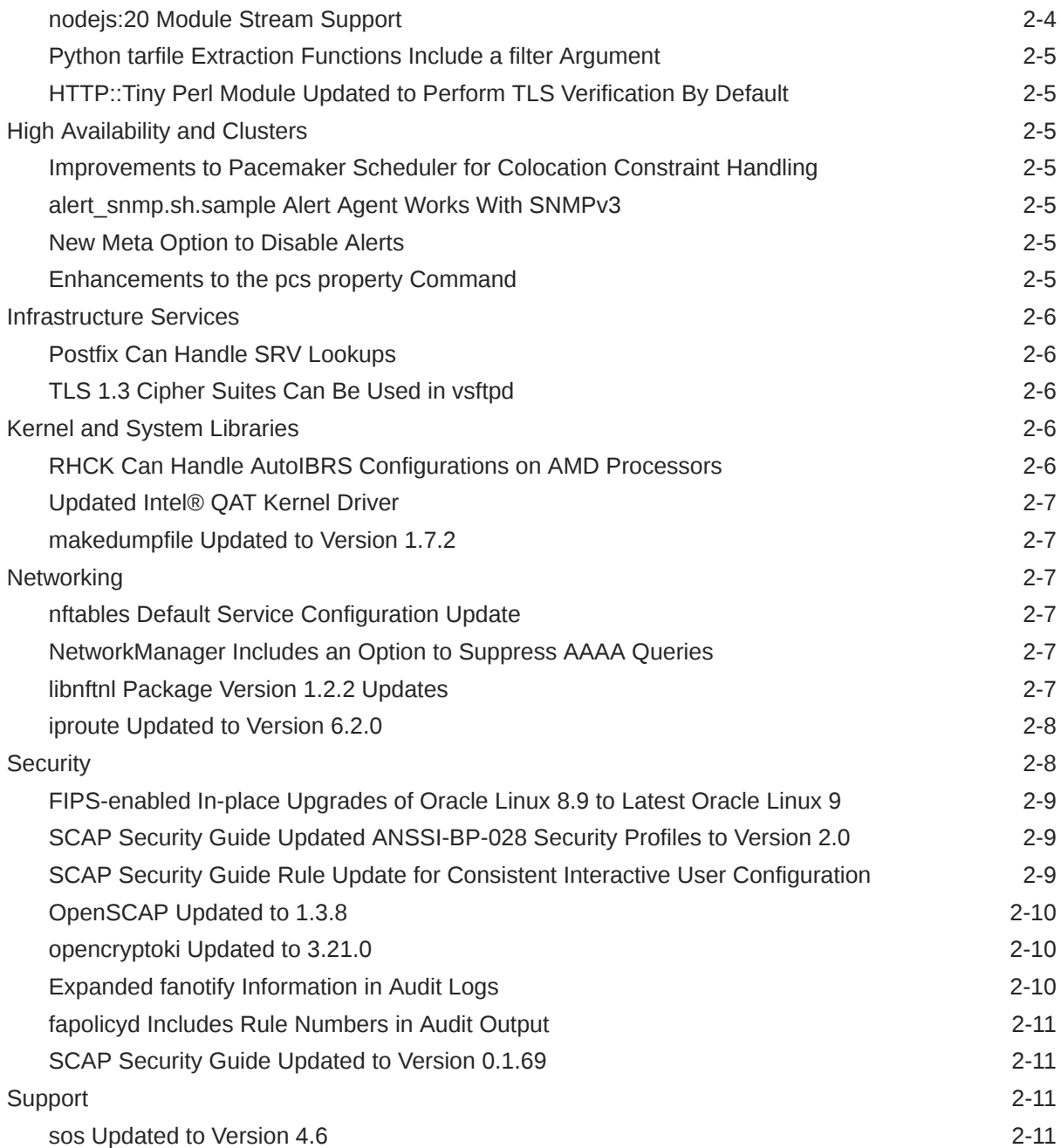

### 3 [Technology Preview](#page-26-0)

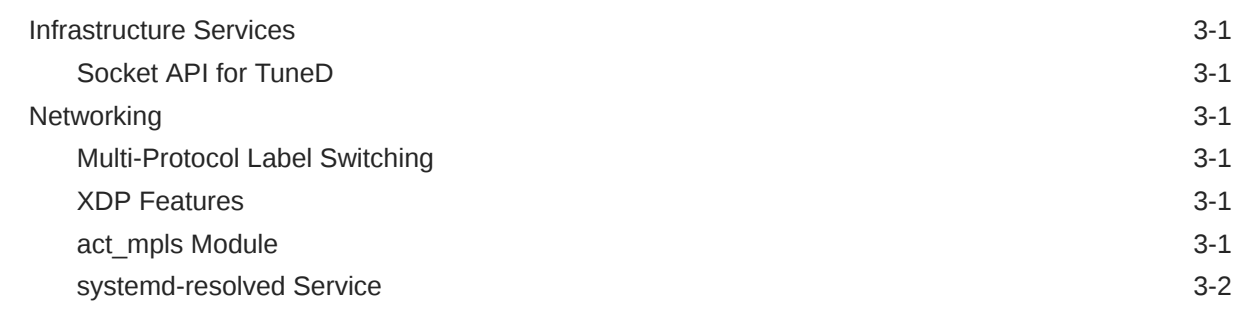

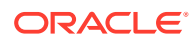

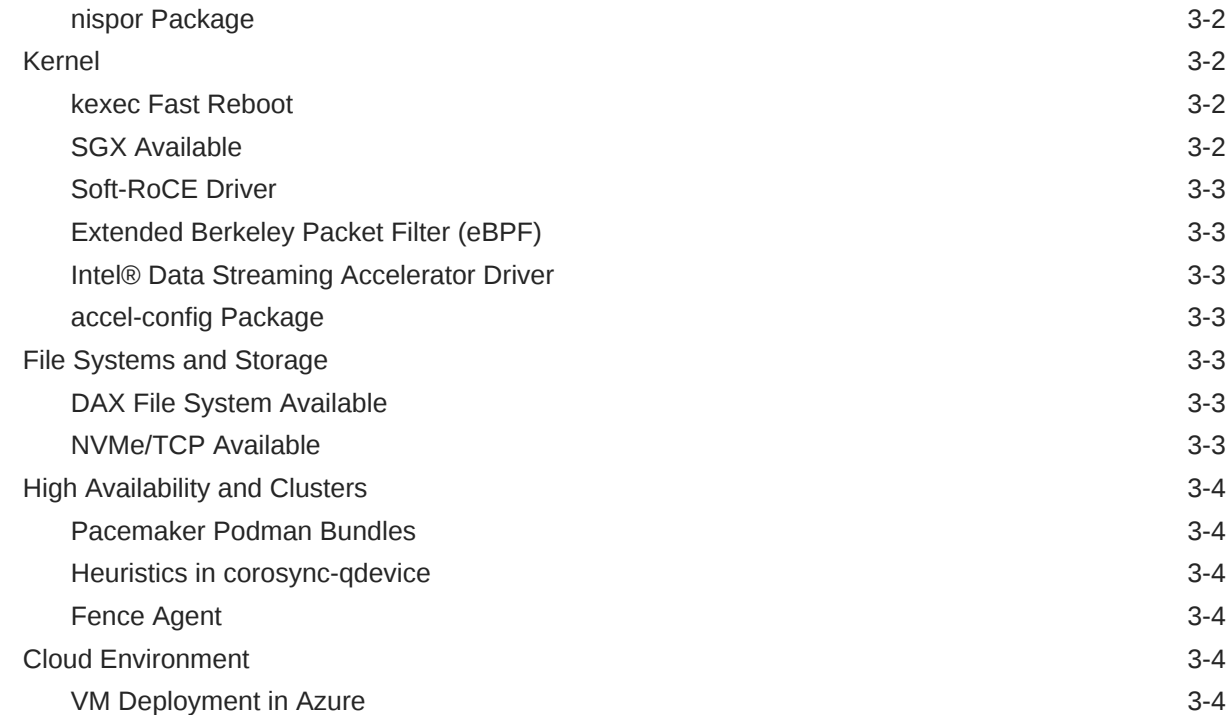

### 4 [Deprecated Features](#page-30-0)

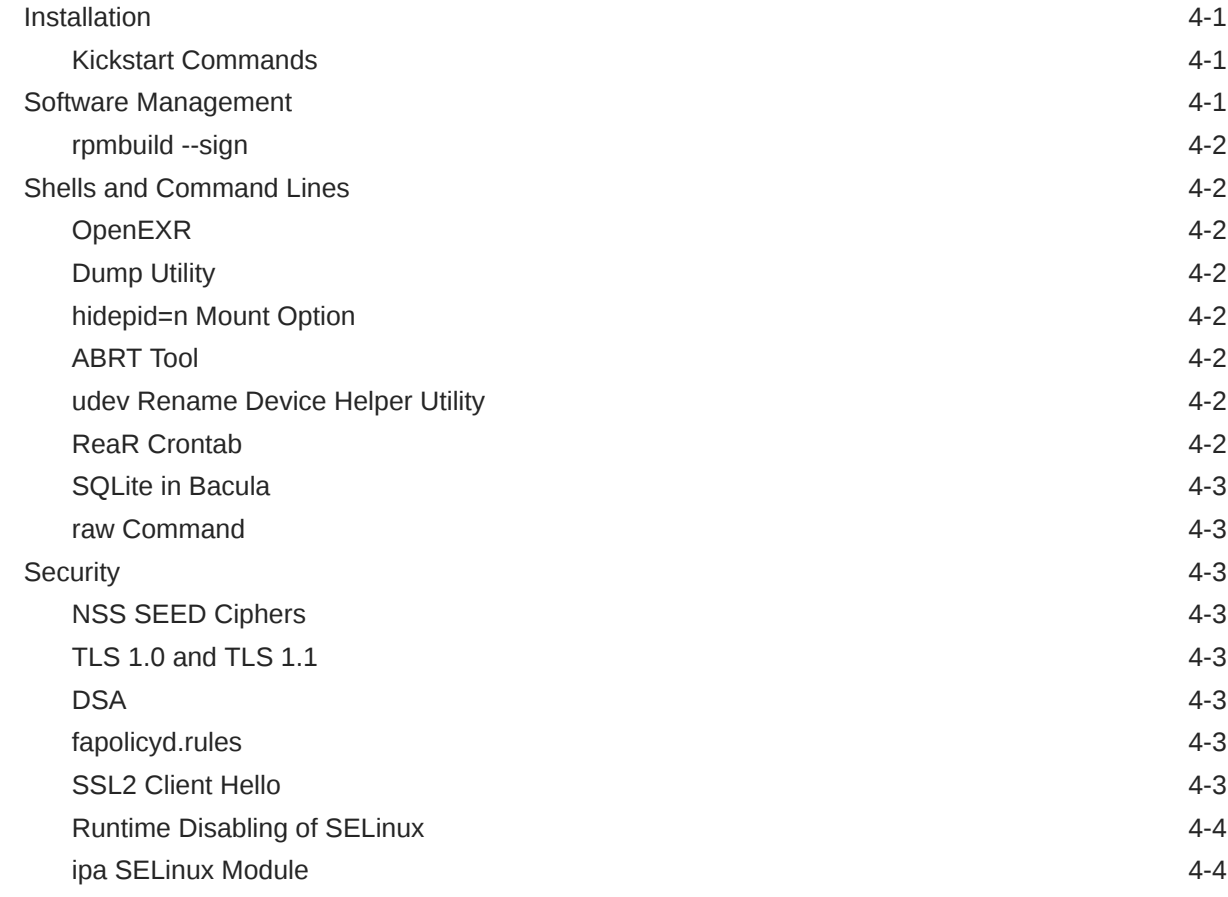

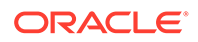

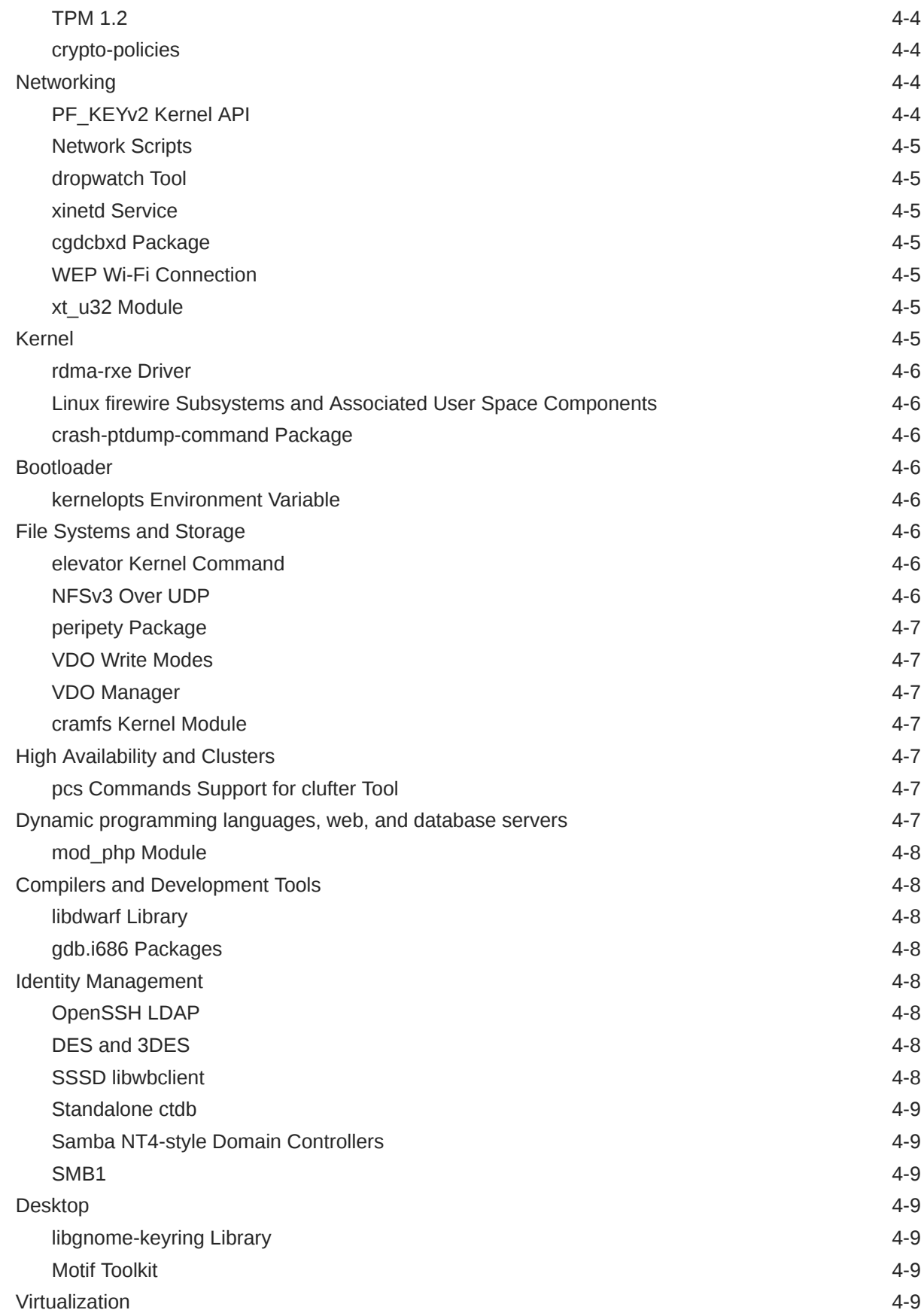

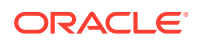

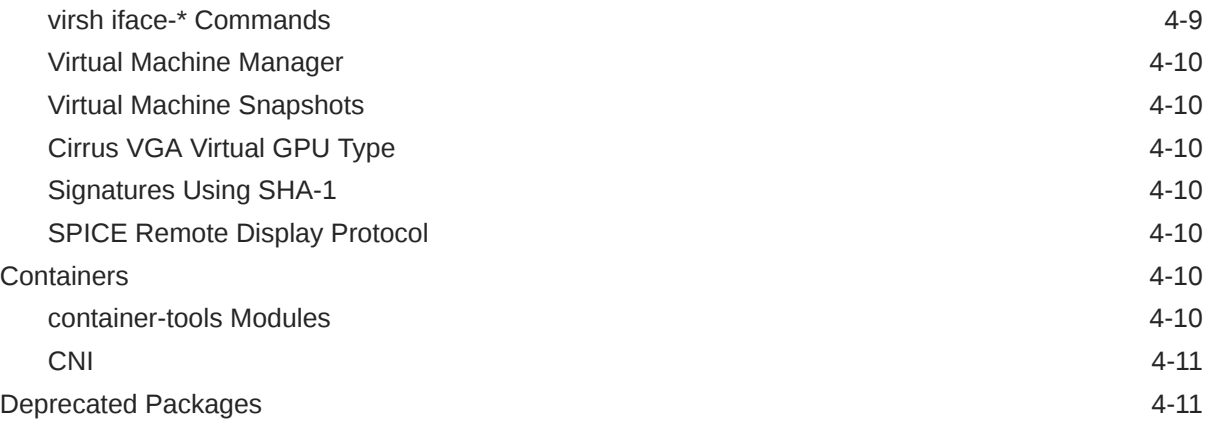

### 5 [Known Issues](#page-70-0)

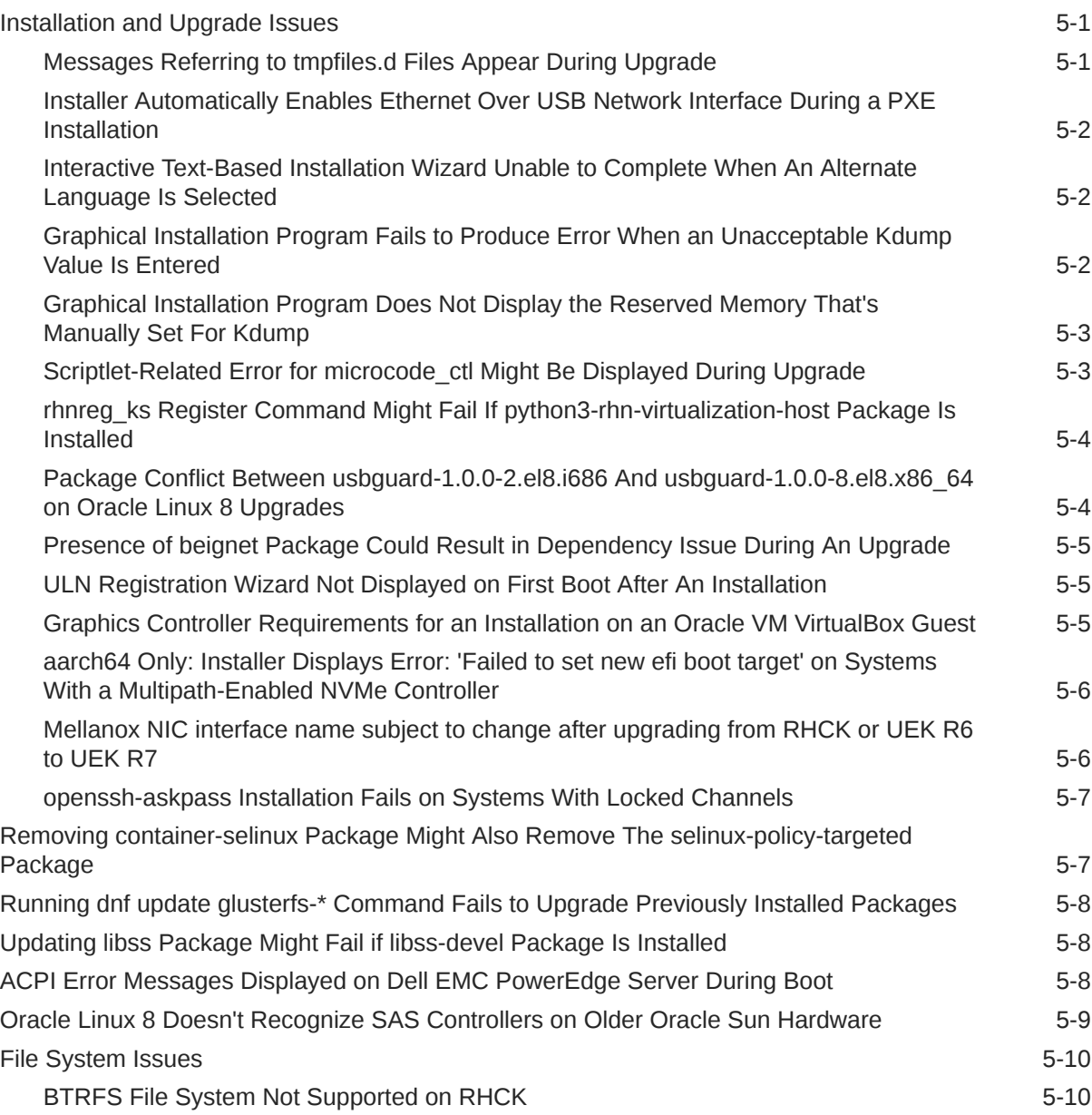

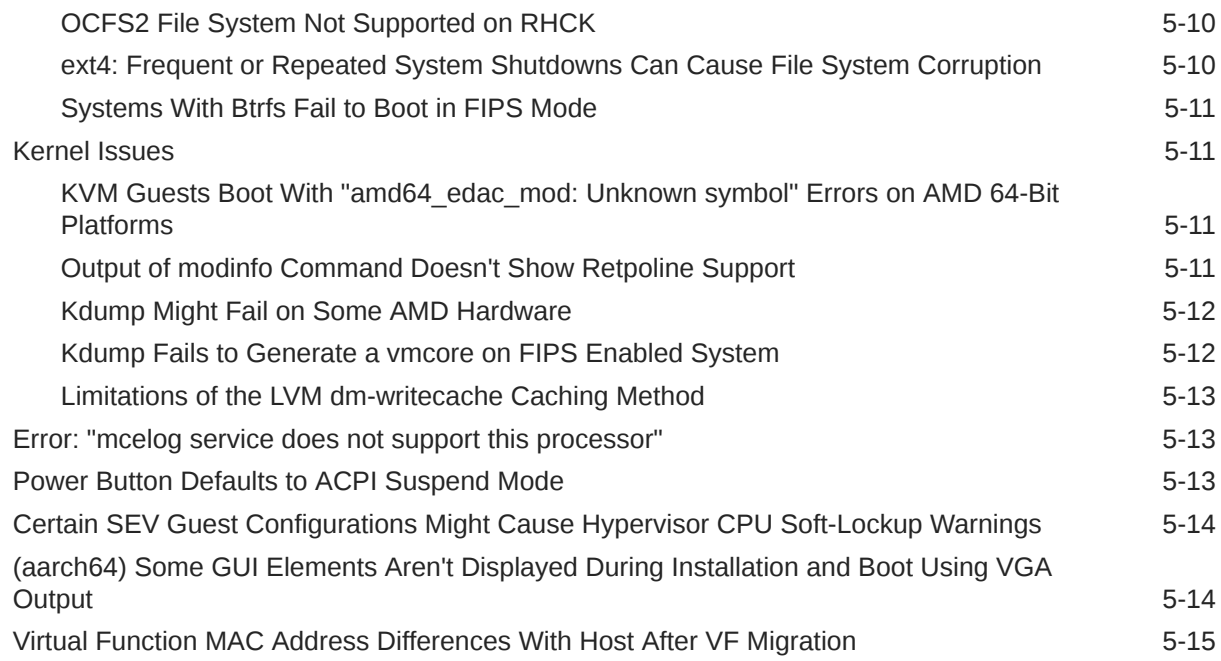

### 6 [Package Changes from the Upstream Release](#page-85-0)

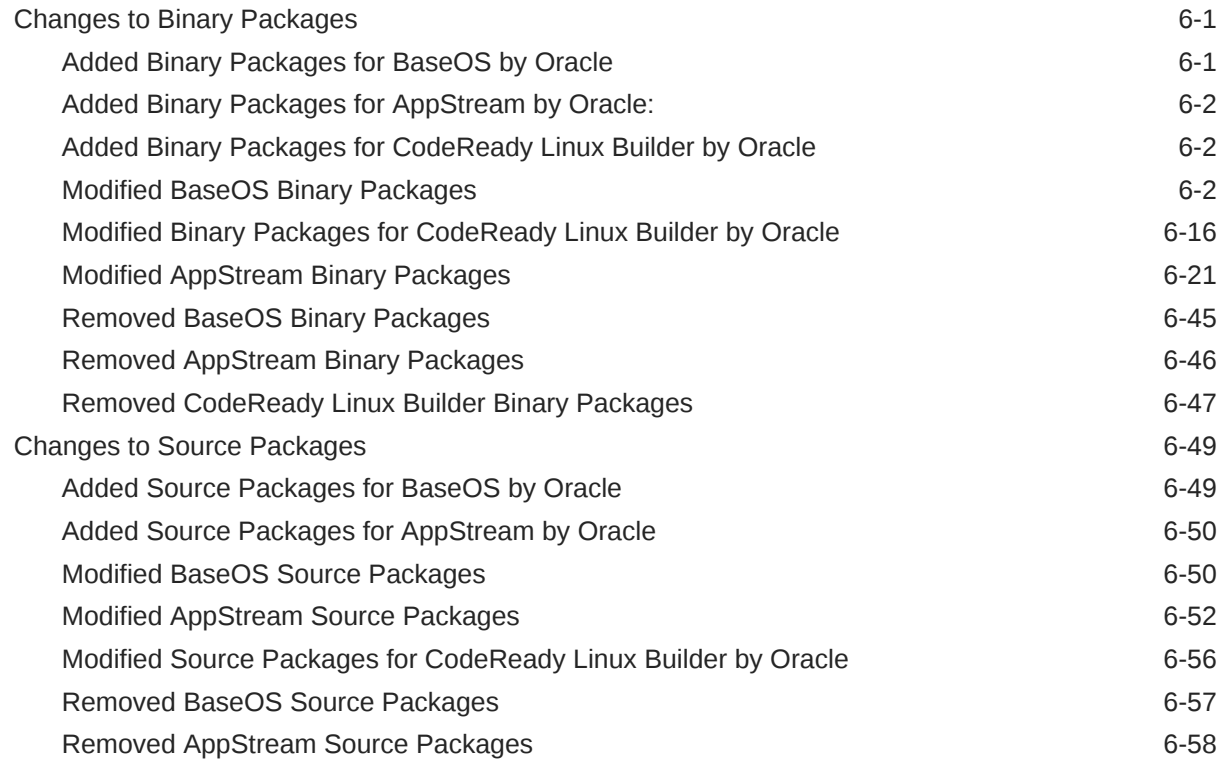

# <span id="page-8-0"></span>Preface

[Oracle Linux 8: Release Notes for Oracle Linux 8.9](https://docs.oracle.com/en/operating-systems/oracle-linux/8/relnotes8.9/) provides information about the new features and known issues in the Oracle Linux 8.9 release. The information applies to both x86\_64 and 64-bit Arm (aarch64) architectures. This document might be updated after first publication.

### Documentation License

The content in this document is licensed under the [Creative Commons Attribution–Share](https://creativecommons.org/licenses/by-sa/4.0/) [Alike 4.0](https://creativecommons.org/licenses/by-sa/4.0/) (CC-BY-SA) license. In accordance with CC-BY-SA, if you distribute this content or an adaptation of it, you must provide attribution to Oracle and retain the original copyright notices.

### **Conventions**

The following text conventions are used in this document:

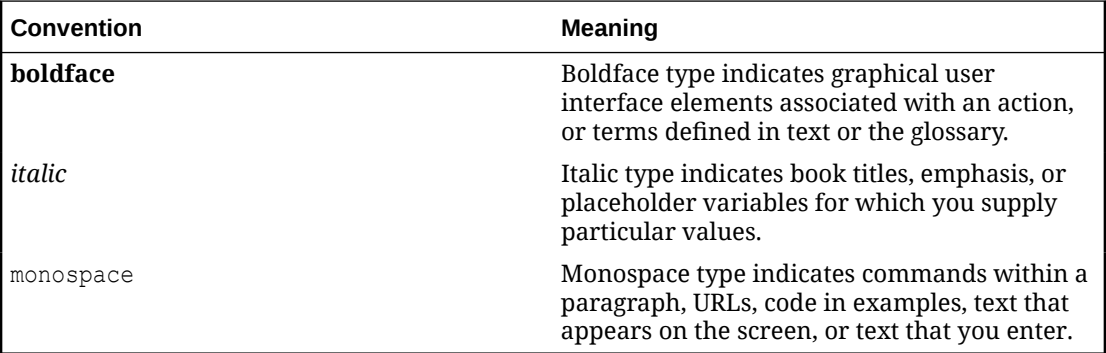

### Documentation Accessibility

For information about Oracle's commitment to accessibility, visit the Oracle Accessibility Program website at [https://www.oracle.com/corporate/accessibility/.](https://www.oracle.com/corporate/accessibility/)

For information about the accessibility of the Oracle Help Center, see the Oracle Accessibility Conformance Report at [https://www.oracle.com/corporate/accessibility/templates/](https://www.oracle.com/corporate/accessibility/templates/t2-11535.html) [t2-11535.html](https://www.oracle.com/corporate/accessibility/templates/t2-11535.html).

### Access to Oracle Support for Accessibility

Oracle customers that have purchased support have access to electronic support through My Oracle Support. For information, visit [https://www.oracle.com/corporate/accessibility/learning](https://www.oracle.com/corporate/accessibility/learning-support.html#support-tab)[support.html#support-tab](https://www.oracle.com/corporate/accessibility/learning-support.html#support-tab).

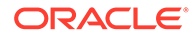

### <span id="page-9-0"></span>Diversity and Inclusion

Oracle is fully committed to diversity and inclusion. Oracle respects and values having a diverse workforce that increases thought leadership and innovation. As part of our initiative to build a more inclusive culture that positively impacts our employees, customers, and partners, we are working to remove insensitive terms from our products and documentation. We are also mindful of the necessity to maintain compatibility with our customers' existing technologies and the need to ensure continuity of service as Oracle's offerings and industry standards evolve. Because of these technical constraints, our effort to remove insensitive terms is ongoing and will take time and external cooperation.

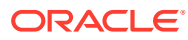

# <span id="page-10-0"></span>1 About Oracle Linux 8

The current Oracle Linux 8 release contains new features and enhancements that improve performance in different areas including automation and management, security, and compliance, container management, and developer tools. These enhancements are especially designed to make the OS adaptable to different types of deployment such as onpremises installations, hybrid deployments that combine on-premises and cloud installations, and full cloud deployment.

#### **Important:**

Upgrading from an Oracle Linux Developer Preview release to its later official version isn't supported. If you're running the Developer Preview version, you must reinstall the official Oracle Linux release upon its general availability.

## System Requirements and Limitations

To check whether a specific hardware can be used with the current Oracle Linux 8 release, see the Hardware Certification List at <https://linux.oracle.com/hardware-certifications>. Note that as hardware becomes available and validated, the hardware is added to the list.

Oracle Linux 8 for the aarch64 platform is primarily engineered for use with Ampere™ eMAG™-based EVK platform and the Marvell ThunderX2® processor. Other hardware might be supported and added to the Hardware Certification List in the future.

CPU, memory, disk, and file system limits for all Oracle Linux releases are described in [Oracle Linux: Limits.](https://docs.oracle.com/en/operating-systems/oracle-linux/limits/)

### Available Architectures

The release is available on the following platforms:

- Intel® 64-bit (x86\_64)
- AMD 64-bit (x86\_64)
- Arm 64-bit (aarch64)

The Arm platform runs only with Unbreakable Enterprise Kernel Release (UEK).

### Shipped Kernels

On the x86\_64 platform, the current Oracle Linux 8 release ships with the following default kernel packages:

- **4.18.0-513.5.1** (Red Hat Compatible Kernel (RHCK))
- **5.15.0-200.131.27** (Unbreakable Enterprise Kernel Release 7 Update 2 (UEK R7U2))

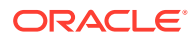

<span id="page-11-0"></span>For new installations, the UEK R7 is automatically enabled and installed. It also becomes the default kernel on first boot.

On the aarch64 platform, Oracle Linux ships with the UEK kernel only.

#### *<u>D* Important:</u>

If you're upgrading from a previous Oracle Linux 8 version, the kernel isn't automatically upgraded to UEK R7.

The Oracle Linux release is tested as a bundle, as shipped on the installation media image. When installed from the installation media image, the kernel's version included in the image is the minimum version that's supported. Downgrading kernel packages is unsupported, unless recommended by Oracle Support.

### About the Unbreakable Enterprise Kernel

The Unbreakable Enterprise Kernel (UEK) is a Linux kernel built by Oracle and supported through Oracle Linux support. UEK is tested on Arm (aarch64), Intel® x86, and AMD x86 (x86\_64) platforms. Each release contains added features, bug fixes, and updated drivers to provide support for key functional requirements, improve performance, and optimize the kernel for use on Oracle products such as Oracle's Engineered Systems, Oracle Cloud Infrastructure, and large enterprise deployments for Oracle customers.

Typically, a UEK release contains changes to the kernel ABI relative to a previous UEK release. These changes require recompilation of third-party kernel modules on the system. To minimize impact on interoperability during releases, the Oracle Linux team works with third-party vendors regarding hardware and software that have dependencies on kernel modules. Thus, before installing the latest UEK release, verify its support status with the application vendor.

The kernel ABI for a UEK release remains unchanged in all later updates to the initial release.

The kernel source code for UEK is available after the initial release through a public git source code repository at [https://github.com/oracle/linux-uek.](https://github.com/oracle/linux-uek)

For more information about UEK such as tutorials, notices, and release notes of different UEK versions, go to [Unbreakable Enterprise Kernel documentation](https://docs.oracle.com/en/operating-systems/uek/).

### User Space Compatibility

Oracle Linux maintains user space compatibility with Red Hat Enterprise Linux (RHEL) that's independent of the kernel version that underlies the OS. Existing applications in user space continue to run unmodified on UEK R6 and UEK R7, with no required recertifications for RHEL certified applications.

### Obtaining Installation Images

The following installation images for the current Oracle Linux 8 release are available:

Full ISO of Oracle Linux for typical installations on premises.

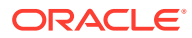

- <span id="page-12-0"></span>• Boot ISO of Oracle Linux for network installations
- Boot ISO of the official UEK release for installing on hardware which is supported only on UEK
- Source DVDs

You can download these images from the following locations. Note that the images in these locations are for both the x86\_64 and aarch64 platforms, unless indicated otherwise:

- Oracle Software Delivery Cloud at<https://edelivery.oracle.com>
- Oracle Linux yum server at<https://yum.oracle.com/oracle-linux-downloads.html>

To prepare a downloaded image for installing Oracle Linux, see [Oracle Linux 8: Installing](https://docs.oracle.com/en/operating-systems/oracle-linux/8/install/) [Oracle Linux](https://docs.oracle.com/en/operating-systems/oracle-linux/8/install/).

For information about the available ISO images for the three most recent updates to the Oracle Linux releases, see<https://yum.oracle.com/oracle-linux-isos.html>.

For developers who use the Raspberry Pi hardware platform, Oracle provides an unsupported developer release image, which includes the required firmware to boot this platform. For more information about using the Raspberry Pi hardware platform, see [Install](https://docs.oracle.com/en/learn/oracle-linux-install-rpi/) [Oracle Linux on a Raspberry Pi.](https://docs.oracle.com/en/learn/oracle-linux-install-rpi/)

#### **Note:**

Aside from installation ISO images, you can also use Oracle Linux images to create compute instances on Oracle Cloud Infrastructure. For information about these images, see the release notes for the specific image that you're using on the *[Oracle](https://docs.oracle.com/iaas/images/) [Cloud Infrastructure Documentation](https://docs.oracle.com/iaas/images/)* page.

To use Oracle Linux on Oracle Cloud Infrastructure, see [https://docs.oracle.com/](https://docs.oracle.com/iaas/oracle-linux/home.htm) [iaas/oracle-linux/home.htm](https://docs.oracle.com/iaas/oracle-linux/home.htm).

### Upgrading From Oracle Linux 7 to Oracle Linux 8

You can upgrade an Oracle Linux 7 system to the latest Oracle Linux 8 release by using the leapp utility. For step-by-step instructions and information about any known issues that might arise when upgrading the system, see [Oracle Linux 8: Upgrading Systems With Leapp](https://docs.oracle.com/en/operating-systems/oracle-linux/8/leapp/).

### Installing Oracle-Supported RDMA Packages

Oracle Linux 8 releases earlier than Oracle Linux 8.7 ship with UEK R6 as the default kernel.

Starting with Oracle Linux 8.5, you also have the option of installing UEK R7. From Oracle Linux 8.7 onward, UEK R7 is the default kernel.

Oracle provides Remote Direct Memory Access (RDMA) packages for use with UEK R6 and UEK R7. The RDMA feature provides direct memory access between two systems that are connected by a network. RDMA improves high-throughput and low-latency networking in clusters.

To use RDMA features, you must first install the Oracle-supported RDMA packages. To do so, ensure that the system is subscribed to the appropriate channels on ULN or that you have enabled the appropriate repositories on the Oracle Linux yum server.

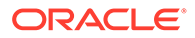

For more information about RDMA, including any known issues, see [Unbreakable](https://docs.oracle.com/en/operating-systems/uek/) [Enterprise Kernel documentation](https://docs.oracle.com/en/operating-systems/uek/) for the required kernel.

#### **RDMA With UEK R6**

If you're subscribed to ULN, enable the following channels:

- ol8\_x86\_64\_UEKR6
- ol8 x86 64 baseos latest
- ol8 x86 64 appstream
- ol8\_x86\_64\_UEKR6\_RDMA

Note that if the system is newly registered on ULN, then the system is already subscribed to the ol8 x86 64 UEKR6, ol8 x86 64 baseos latest, and ol8 x86 64 appstream channels by default. However, you must explicitly subscribe to the ol8 x86 64 UEKR6 RDMA channel before installing RDMA packages.

If you're using the Oracle Linux yum server, enable the following repositories:

- ol8\_UEKR6
- ol8 baseos latest
- ol8 appstream
- ol8\_UEKR6\_RDMA

Note that if the system already uses the Oracle Linux yum server, the  $\circ18$  UEKR6, ol8 baseos latest, and ol8 appstream repositories are enabled by default. However, you must explicitly enable the ol8\_UEKR6\_RDMA repository before installing RDMA packages.

#### **RDMA With UEK R7**

If you're subscribed to ULN, enable the following channels:

- ol8\_x86\_64\_UEKR7
- ol8 x86 64 baseos latest
- ol8 x86 64 appstream
- ol8\_x86\_64\_UEKR7\_RDMA

Note that if the system is newly registered on ULN, then the system is already subscribed to the ol8 x86 64 UEKR6, ol8 x86 64 baseos latest, and ol8 x86 64 appstream channels by default. Disable ol8 x86 64 UEKR6 and then explicitly subscribe to the 018 x86 64 UEKR7 RDMA and 018 x86 64 UEKR7 RDMA channels before installing RDMA packages.

If you're using the Oracle Linux yum server, enable the following repositories:

- ol8\_UEKR7
- ol8 baseos latest
- ol8 appstream
- ol8\_UEKR7\_RDMA

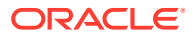

Note that if the system already uses the Oracle Linux yum server, the ol8 UEKR6, ol8\_baseos\_latest, and ol8\_appstream repositories are enabled by default. Disable ol8\_UEKR6 and then explicitly subscribe to the ol8\_UEKR7\_RDMA and ol8\_UEKR7\_RDMA repositories before installing RDMA packages.

# <span id="page-15-0"></span> $\overline{\phantom{a}}$ New Features and Changes

This chapter describes the new features, major enhancements, bug fixes, and other changes that are included in this release of Oracle Linux 8.

### Cloud Environment

The following features, enhancements, and changes related to the cloud environment are introduced in this Oracle Linux 8 release.

#### cloud-init Integration With NetworkManager

The cloud-init tool can use a network-manager keyfile to configure the network by using NetworkManager instead of the default sysconfig method for network setup.

To use NetworkManager as the primary network renderer, edit /etc/cloud/cloud.cfg and set network-manager as the first entry in the list:

```
network:
renderers: ['network-manager', 'eni', 'netplan', 'sysconfig', 'networkd']
```
### **Containers**

The following features, enhancements, and changes related to containers are introduced in this Oracle Linux 8 release.

### Container Tools Packages Are Updated

The Podman, Buildah, Skopeo, crun, and runc packages in the container-tools module are updated for version 4.6.

Notable changes in Podman v4.6 include:

- Updates to the podman kube play command, including:
	- a --configmap=<path> option to provide one or more Kubernetes YAML files with environment variables to be used within the containers of the pod;
	- the ability to use containerPort names and port numbers in liveness probes;
	- automatic addition of ctrName as an alias to the pod network
	- handling of SELinux filetype labels and ulimit annotations.
- The podman secret exists command is added to verifiy whether a secret with the specified name exists.
- The --shm-size-systemd option is available in the podman create, podman run, podman pod create, and podman pod clone commands to limit the size of tmpfs for systemd mounts.

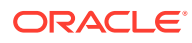

- <span id="page-16-0"></span>The --security-opt label=nested option can be specified to use SELinux labeling within a confined container when using the podman create command.
- Podman can automatically update containers running inside a pod.
- You can configure Podman to use a SQLite database as a backend database. The default database type is the BoltDB database. You can change the database type by setting the database backend field in the containers.conf file. Changing the backend database requires that you reset Podman back to its initial state first. All existing containers and pods are lost and must be re-created after the backend database is changed. This feature is available as a technology preview.
- Quadlets can be used to automatically generate a systemd service file from the container description. See Quadlet in Podman Available.

### Quadlet in Podman Available

Quadlet is available beginning with Podman 4.6. Quadlets can be used to automatically generate a systemd service file from the container description. The container description is in the systemd unit file format and simplifies much of the technical complexity of running containers under systemd. Quadlet formatted descriptions might be easier to write and maintain than systemd unit files.

#### **Note:**

Quadlets don't work on Oracle Linux 8 in rootless mode.

For more details, see the [Quadlet upstream documentation](https://github.com/containers/quadlet).

## Compilers and Development Tools

The following features, enhancements, and changes related to compilers and development tools are introduced in this Oracle Linux 8 release.

### Updated Compilers and Development Tools

The following performance tools and debuggers are updated:

- Valgrind 3.21.0
- SystemTap 4.9
- elfutils 0.189

The following performance monitoring tools are updated:

libpfm  $4.13$ 

The following compiler toolsets are updated :

- GCC Toolset 13
- LLVM Toolset 16.0.6
- Rust Toolset 1.71.1

With this update, the Rust profile builtins runtime component is now available.

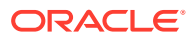

• Go Toolset 1.20.10

### <span id="page-17-0"></span>GCC Toolset 13

GCC Toolset 13 is a compiler toolset that provides recent versions of development tools. The toolset is available as an Application Stream in the form of a Software Collection in the AppStream repository.

The following tools and versions are available in the GCC Toolset 13:

- GCC 13.1.1
- GDB 12.1
- binutils 2.40
- dwz 0.14
- annobin 12.20

To install the toolset, type:

```
sudo dnf install gcc-toolset-13
```
To run a tool from GCC Toolset 13, type:

```
scl enable gcc-toolset-13 tool
```
To run a shell session where tool versions from GCC Toolset 13 override system versions of these tools, type:

```
scl enable gcc-toolset-13 bash
```
### GCC Preserves Register Arguments

GCC is updated to preserve register argument content and generate proper Call Frame Information (CFI) to make it easier for the unwinder to find this information without negatively impacting performance.

### **binutils Updated to Version 2.40 in GCC Toolset 13**

The GCC Toolset 13 includes version 2,40 of binutils which includes the following notable changes:

- Added  $a w$  (--no-warnings) option for the linker to disable warning messages.
- Improved warning messages in the ELF linker for notifications around permissions changes.
- Added a -private option in the objdump tool that shows the fields in the file header and section headers for Portable Executable (PE) format files.
- Added  $a$  --show-all-symbols option for the objdump tool to show all symbols matching an address when disassembling.
- Added a --strip-section-headers option for the objcopy and strip tools to remove the ELF section header from ELF files.

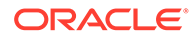

- Added  $a -W$  (--no-weak) option to the nm tool to set it to ignore weak symbols.
- Added syntax highlighting for disassembler output in the objdump tool.

#### <span id="page-18-0"></span>glibc Performance Enhancement for Intel Xeon V5 Hardware

The default amount of cache used by  $q\text{libc}$  for string and memory routines is tuned to improve performance on Intel Xeon v5 hardware.

#### Backward Incompatibility From C++ Code Changes

Changes were applied to C++ to improve startup performance of C++ programs. For example, global iostream objects such as std::cout, std::cin are constructed inside the standard library rather than in source files that include the  $\leq$ iostream> header. However, the consequence is that code compiled with the GCC 13.1 toolset would fail if the incorrect libstdc++.so version is used at runtime. For more information about using the correct libstdc++.so at runtime, see [https://gcc.gnu.org/onlinedocs/libstdc+](https://gcc.gnu.org/onlinedocs/libstdc++/manual/using_dynamic_or_shared.html#manual.intro.using.linkage.dynamic) [+/manual/using\\_dynamic\\_or\\_shared.html#manual.intro.using.linkage.dynamic.](https://gcc.gnu.org/onlinedocs/libstdc++/manual/using_dynamic_or_shared.html#manual.intro.using.linkage.dynamic)

# Dynamic Programming Languages, Web and Database Servers

The following features, enhancements, and changes related to programming languages, web servers, and database servers are introduced in this Oracle Linux 8 release.

#### nodejs:20 Module Stream Support

The nodejs:20 module stream is supported and includes Node.js 20.9, which is a Long Term Support (LTS) version. The following notable features are included:

- The V8 JavaScript engine is updated to version 11.3.
- The npm package manager is updated to version 9.8.0.
- Node.js includes the experimental Permission Model.
- Node.js includes the experimental Single Executable Application (SEA) feature.
- Node.js includes improvements to the Experimental ECMAScript modules (ESM) loader.
- The node: test module is now considered stable.

To install the nodejs:20 module stream, run:

sudo dnf module install nodejs:20

For information about the length of support for Application Streams, see [Oracle Linux:](https://docs.oracle.com/en/operating-systems/oracle-linux/product-lifecycle/) [Product Life Cycle Information.](https://docs.oracle.com/en/operating-systems/oracle-linux/product-lifecycle/)

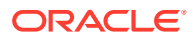

### <span id="page-19-0"></span>Python tarfile Extraction Functions Include a filter Argument

Python now includes a filter argument to tarfile extraction functions to disable some features of tar to enhance security. If a filter isn't specified, the 'data' filter, which is the safest but most limited, is used by default.

### **HTTP::Tiny Perl Module Updated to Perform TLS Verification By Default**

The HTTP::Tiny Perl module is updated to perform TLS certificate verification by default when using HTTPS. The update adds the following dependencies to the perl-HTTP-Tiny package:

- perl-IO-Socket-SSL
- perl-Mozilla-CA
- perl-Net-SSLeay

The verify  $SSL$  option is changed from 0 to 1 when the package is installed.

## High Availability and Clusters

The following features, enhancements, and changes related to high availability are introduced in this Oracle Linux 8 release.

#### Improvements to Pacemaker Scheduler for Colocation Constraint Handling

The Pacemaker scheduler is updated and improved to prioritize mandatory colocation constraints, including those between group members, over optional colocation constraints. This change improves how the scheduler works with resources that have a heterogeneous mix of colocation constraints. Note that this feature requires at least three nodes.

#### alert\_snmp.sh.sample Alert Agent Works With SNMPv3

The alert snmp.sh.sample alert agent now works with SNMPv2 and SNMPv3 without any requirement to modify the agent.

### **New Meta Option to Disable Alerts**

You can configure a Boolean value for the enabled meta option to control whether Pacemaker generates alerts for a recipient, by setting the value to either true or false. The default value is set to true.

### Enhancements to the pcs property Command

The pcs property command now supports the following enhancements:

- The pcs property config --output-format= option
	- Specify --output-format=cmd to display the pcs property set command created from the current cluster properties configuration. You can use this command to recreate configured cluster properties on a different system.

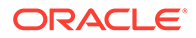

- <span id="page-20-0"></span>– Specify --output-format=json to display the configured cluster properties in JSON format.
- Specify output-format=text to display the configured cluster properties in plain text format, which is the default value for this option.
- The pcs property defaults command, which replaces the deprecated pcs property --defaults option
- The pcs property describe command, which describes the meaning of cluster properties.

# Infrastructure Services

The following features, enhancements, and changes related to infrastructure services are introduced in this Oracle Linux 8 release.

#### Postfix Can Handle SRV Lookups

DNS service records resolution (SRV) entries can be used by Postfix to automatically configure mail clients and balance server load. Furthermore, Postfix can handle temporary DNS issues and provides configurable options for fault-resilience in case of SRV record failures. You can configure SRV handling for Postfix by setting the following options in the Postfix server configuration:

- use srv lookup=smtp Enables discovery of the specified service by using DNS SRV records.
- allow srv lookup fallback=yes Configures the service for SRV lookup fallback, so that Postfix falls back to using MX and IP address records in the case where an SRV entry lookup fails either because of misconfiguration or a missing entry, but continues to use SRV for the service.
- ignore srv lookup error=yes Configures the service to stop using SRV when a lookup fails, and to switch to using MX or IP address records instead.

### TLS 1.3 Cipher Suites Can Be Used in vsftpd

The ssl\_ciphersuites option can be used when configuring vsftpd to configure the service to use different cipher suites, including TLS 1.3 cipher suites that weren't available in the service before. Cipher suite entries are specified on a single line separated using the colon (:) character.

### Kernel and System Libraries

The following notable features, enhancements, and changes apply to the Red Hat Compatible Kernel (RHCK) that's shipped with the current Oracle Linux 8 version.

#### RHCK Can Handle AutoIBRS Configurations on AMD Processors

RHCK can handle Automatic Indirect Branch Restricted Speculation (AutoIBRS) configurations on AMD processors. AutoIBRS is a feature provided by the AMD EPYC 9004 Genoa family of processors and later CPU versions. AutoIBRS is the default

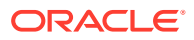

mitigation used for the Spectre v2 CPU to reduce vulnerabilities, boost performance, and improve scalability.

### <span id="page-21-0"></span>Updated Intel® QAT Kernel Driver

The Intel® Quick Assist Technology (QAT), as of version 6.2, includes both bug fixes and enhancements. The most notable enhancement includes added functionality for the following QAT GEN4 hardware accelerator devices:

- Intel Quick Assist Technology 401xx devices
- Intel Quick Assist Technology 402xx devices

#### makedumpfile Updated to Version 1.7.2

The makedumpfile utility is updated to version 1.7.2. This tool is used to reduce the size of dump files by compression and by excluding pages.

### **Networking**

The following features, enhancements, and changes related to networking are introduced in this Oracle Linux 8 release.

### nftables Default Service Configuration Update

The default service configuration for nftables now includes the do\_masquerade chain to reduce the risk of a port shadow attack. The update is applied to  $/etc/sysconfig/$ nftables/nat.nft to add a rule in the do masquerade chain that detects suitable packets and enforces source port randomization.

### NetworkManager Includes an Option to Suppress AAAA Queries

The no-aaaa option can be used to configure DNS settings to suppress AAAA queries. By using this option, IPv6 DNS resolution can be disabled by using the nmcli utility. After the NetworkManager service is restarted, the no-aaaa setting is added to the /etc/ resolv.conf file.

### **Libnftnl Package Version 1.2.2 Updates**

The Netlink API to the in-kernel nf\_tables subsystem (libnftnl) package has been updated. Notable changes and enhancements include:

- New features:
	- Nesting of the udata attribute
	- Resetting TCP options with the exthdr expression
	- Meta keywords: sdif and sdifname
	- Ability to handle a new attribute NFTNL CHAIN FLAGS in the nftnl chain struct, to communicate flags between the kernel and user space.
	- New nftnl set struct for nftables to add expressions to sets and set elements.

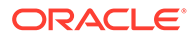

- <span id="page-22-0"></span>– Comment abililty for sets, tables, objects, and chains
- The nftnl table struct includes an NFTNL TABLE OWNER attribute. Use this attribute to enable the kernel to communicate the owner to the user space.
- Readiness for incremental updates to flowtable device
- The typeof keyword related nftnl set udata definitions
- A chain ID attribute
- Capability to remove expressions from a rule
- Capability for a last expression
- Bitwise expressions enhancements:
	- New attributes: op and data
	- Left and right shifts
	- Debug output alignment of other expressions
- Socket expression enhancements:
	- New attribute: wildcard
	- Ability to handle cgroups v2
- Debug output enhancements:
	- key end data register included in set elements
	- Removal of unused registers from masq and nat expressions
	- Fix applied to verdict map elements
	- Removed leftovers from dropped XML formatting
	- Payload offset of inner header

#### iproute Updated to Version 6.2.0

The iproute package is updated to version 6.2.0. Notable changes include:

- **New ip stats command** to view and manage interface statistics. See the ipstats(8) manual page for more information.
- **New --threads option for the ss command** to display thread information. See the ss(8) manual page for more information.
- **New bridge fdb flush command** to flush forwarding database entries. See the bridge(8) manual page for more information.

### **Security**

The following features, enhancements, and changes related to security are introduced in this Oracle Linux 8 release.

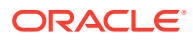

### <span id="page-23-0"></span>FIPS-enabled In-place Upgrades of Oracle Linux 8.9 to Latest Oracle Linux 9

Beginning with Oracle Linux 8.9, you can perform in-place upgrades of FIPS-enabled Oracle Linux 8 systems to Oracle Linux 9.2 and later. For more information, see [Oracle Linux 9:](https://docs.oracle.com/en/operating-systems/oracle-linux/9/leapp/) [Upgrading Systems With Leapp.](https://docs.oracle.com/en/operating-systems/oracle-linux/9/leapp/)

### SCAP Security Guide Updated ANSSI-BP-028 Security Profiles to Version 2.0

The Agence Nationale de la Sécurité des Systèmes d'Information (ANSSI) BP-028 profiles in the SCAP security guide were updated to align with the version 2.0 guidelines described at [https://cyber.gouv.fr/publications/recommandations-de-securite-relatives-un-systeme](https://cyber.gouv.fr/publications/recommandations-de-securite-relatives-un-systeme-gnulinux)[gnulinux](https://cyber.gouv.fr/publications/recommandations-de-securite-relatives-un-systeme-gnulinux).

### SCAP Security Guide Rule Update for Consistent Interactive User **Configuration**

Several rules were updated in the SCAP security guide to provide more consistent interactive user configuration. User accounts with UID greater than or equal to 1000 are considered interactive, unless the account username is nobody or nfsnobody, or the account login shell is set to /sbin/nologin. With these updates, SCAP users are no longer considered interactive users.

The following rules are updated for more consistent interactive user configuration :

- accounts umask interactive users
- accounts user dot user ownership
- accounts user dot group ownership
- accounts user dot no world writable programs
- accounts user interactive home directory defined
- accounts user interactive home directory exists
- accounts users home files groupownership
- accounts users home files ownership
- accounts users home files permissions
- file groupownership home directories
- file ownership home directories
- file permissions home directories
- file permissions home dirs
- no forward files

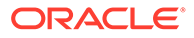

### <span id="page-24-0"></span>OpenSCAP Updated to 1.3.8

The OpenSCAP packages are updated to version 1.3.8. Notable changes include:

- Fixes to systemd probes to not ignore some systemd units.
- Addition of offline capabilities to the shadow OVAL probe.
- Addition of offline capabilities to the sysctl OVAL probe.
- Addition of auristorfs to the list of network file systems.
- Improved handling of tailoring files generated by autotailor.

#### opencryptoki Updated to 3.21.0

The opencryptoki package is updated to version 3.21.0 and includes the following notable changes:

- Concurrent hardware security module (HSM) master key updates
- Added a new protected-key option to transform a chosen key into a protected key
- Added several key types, including DH, DSA, AES-XTS, Kyber, Dilithium, and generic secret key types
- Added EP11 host library version 4
- pkcsslotd no longer runs as root
- New commands:
	- p11sak set-key-attr: to change key attributes
	- p11sak copy-key: to copy a key
	- p11sak import-key: to import a key
	- p11sak export-key: to export a key

### Expanded **fanotify** Information in Audit Logs

The Audit service includes information about fanotify events in appropriate audit record fields, as follows:

- fan type: Specifies the type of fanotify event.
- fan\_info: Specifies added context information.
- sub trust and obj trust: Specify trust levels for a subject and an object in an event.

The fanotify information can clarify causes of access denials in certain cases, and thereby helps with creating policies for tools such as the fapolicyd framework.

This feature is available only in RHCK.

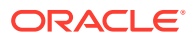

### <span id="page-25-0"></span>fapolicyd Includes Rule Numbers in Audit Output

Fapolicyd is updated along with kernel and Auditd components to include the rule number when outputting to the audit log so that it's easier to troubleshoot policy related issues.

This feature is available only in RHCK.

### SCAP Security Guide Updated to Version 0.1.69

Updates to the SCAP Security Guide include the following notable changes:

- Password aging rules no longer ignore empty string as passwords.
- The remote OVAL content URL is updated to be more specific to Oracle Linux 8 to improve memory usage when scanning with --fetch-remote-resources.
- Rules related to  $/var / log$  and  $/var / log / aw$  and  $tan$  are now only applicable if those partitions exist.
- Bash remediations are fixed to handle ISO9660 partitions in the fstab.
- The Oracle Linux 8 stig profile has been updated to comply with DISA Oracle Linux 8 STIG - Ver 1, Rel 8.

### **Support**

The following features, enhancements, and changes related to support are introduced in this Oracle Linux 8 release.

### sos Updated to Version 4.6

The sos utility that's used to collect configuration, diagnostic, and troubleshooting data, is updated to version 4.6 to provide the following notable changes:

- The contents of the /boot/grub2/custom.cfg and /boot/grub2/user.cfg files are included in reports to help with troubleshooting boot issues.
- sos removes the bindpw option when used with the sudo plugin.
- Various improvements to remove and mask username and password information for plugins
- sos completes the tailed log collection even when the size of the log file is exceeded and when a plugin times out
- sos collects the sos report from the same cluster node as where it's run, when running on a Pacemaker cluster node
- The sos report --clean command obfuscates all MAC addresses.

For details on each release of sos, see [upstream release notes.](https://github.com/sosreport/sos/releases)

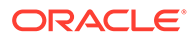

# <span id="page-26-0"></span>3 Technology Preview

For the Red Hat Compatible Kernel in the current Oracle Linux 8 release, the following features are under technology preview:

### Infrastructure Services

The following features for infrastructure services are available as technology previews.

### Socket API for TuneD

The socket API for TuneD maps one-to-one with the D-Bus API and provides an alternative communication method for cases where D-Bus isn't available. With the socket API, you can control the TuneD daemon to optimize the performance, and change the values of various tuning parameters. The socket API is disabled by default. You can enable it in the tunedmain.conf file.

### **Networking**

The following networking features are available as technology previews.

### Multi-Protocol Label Switching

Multi-protocol Label Switching (MPLS) is an in-kernel data-forwarding mechanism that routes the traffic flow across enterprise networks. In an MPLS network, the router that receives packets decides the further route of the packets, based on the labels that are attached to the packet. With the usage of labels, the MPLS network can handle packets with particular characteristics.

#### XDP Features

XDP programs can be loaded on architectures other than AMD and Intel® 64-bit. Note, however, that the libxdp library is available only for AMD and Intel® 64-bit platforms. Likewise, in this technology preview feature, you can offload XDP hardware.

Also, XDP includes the Address Family eXpress Data Path ( $AFXDP$ ) socket for highperformance packet processing. It grants efficient redirection of programmatically selected packets to user space applications for further processing.

#### act mpls **Module**

The act mpls module in the kernel-modules-extra rpm applies Multi-Protocol Label Switching (MPLS) actions with Traffic Control (TC) filters, for example, push and pop MPLS label stack entries with TC filters. The module also accepts the Label, Traffic Class, Bottom of Stack, and Time to Live fields to be set independently.

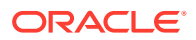

#### <span id="page-27-0"></span>systemd-resolved Service

The systemd-resolved service provides name resolution to local applications. Its components include a caching and validating DNS stub resolver, a Link-Local Multicast Name Resolution (LLMNR), and Multicast DNS resolver and responder.

### nispor Package

The nispor package is a unified interface for Linux network state querying all running network status. Version 1.2.10 includes the following features and changes:

- NetstateFilter can use the kernel filter on network routes and interfaces.
- SR-IOV interfaces can query SR-IOV Virtual Function (SR-IOV VF) for every (VF).
- The lacp\_active, missed\_max, and ns\_ip6\_target bonding options are available.

You can install nispor in one of two ways:

• As an individual package:

sudo dnf install nispor

As a dependency of nmstate:

sudo dnf install nmstate

nispor is listed as the dependency.

For more information on using nispor, see the /usr/share/doc/nispor/ README.md file.

### Kernel

The following kernel features are available as technology previews.

#### kexec Fast Reboot

The kexec fast reboot feature is available as a technology preview feature in Oracle Linux 8. This feature significantly speeds up the boot process by enabling the kernel to boot directly into the second kernel without first passing through the Basic Input/Output System (BIOS). To use this feature, load the kexec module first, then reboot the system.

#### SGX Available

Software Guard Extensions (SGX) from Intel® protects software code and data from disclosure and modification. The Linux kernel partially supports SGX v1 and SGX v1.5. Version 1 enables platofmrs by using the Flexible Launch Control mechanism to use the SGX technology.

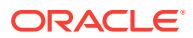

#### <span id="page-28-0"></span>Soft-RoCE Driver

The Soft-RoCE rdma rxe is the software implementation of the Remote Direct Memory Access (RDMA) over Converged Ethernet (RoCE) network protocol for processing RDMA over Ethernet. Soft-RoCE maintains two protocol versions, RoCE v1 and RoCE v2.

### Extended Berkeley Packet Filter (eBPF)

eBPF is an in-kernel virtual machine code is processed in the kernel space, in the restricted sandbox environment with access to a limited set of functions.

eBPF has a new system call  $bpf()$  for creating various types of maps and for loading programs that can be attached onto various points (sockets, tracepoints, packet reception) to receive and process data.

An eBPF component is AF\_XDP, a socket for connecting the **eXpress Data Path (XDP)** path to user space for applications that prioritize packet processing performance.

### Intel® Data Streaming Accelerator Driver

The driver is an Intel® CPU integrated accelerator and shares a work queue with process address space ID (pasid) submission and shared virtual memory (SVM).

#### accel-config Package

The accel-config package is available on Intel® EM64T and AMD64 architectures for managing data-streaming accelerator (DSA) subsystem in the Linux kernel. Also, it configures devices through sysfs (pseudo file system), saves and loads the configuration in the json format.

### File Systems and Storage

The following features that are related to file systems and storage are available as technology preview.

#### DAX File System Available

In this release, the DAX file system is available as a Technology Preview for the ext4 and XFS file systems. DAX enables an application to directly map persistent memory into its address space. The system must have some form of persistent memory available to use DAX. Persistent memory can be in the form of one or more Non-Volatile Dual In-line Memory Modules (NVDIMMs). In addition, a file system that supports DAX must be created on the NVDIMMs; the file system must be mounted with the  $dax$  mount option. Then, an  $mmap$  of a file on the DAX mounted file system results in a direct mapping of storage into the application's address space.

### NVMe/TCP Available

NVMe over Fabrics TCP host and the target drivers are included in RHCK as a technology preview in this release.

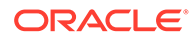

#### **Note:**

Support for NVMe/TCP is already available in Unbreakable Enterprise Kernel Release 6.

### <span id="page-29-0"></span>High Availability and Clusters

The following features for high availability and clusters are available as technology previews.

#### Pacemaker Podman Bundles

Pacemaker container bundles now run on Podman, with the container bundle feature being available as a Technology Preview.

#### Heuristics in corosync-gdevice

Heuristics are a set of commands that run locally on startup, cluster membership change, successful connect to corosync-qnetd, and, optionally, on a periodic basis. When all commands finish successfully, heuristics have passed; otherwise, they have failed. The heuristics result is sent to corosync-qnetd where it's used in calculations to decide which partition is quorate.

#### Fence Agent

The fence heuristics ping agent is available with Pacemaker. The agent aims to open a class of experimental fence agents that do no actual fencing by themselves but instead exploit the behavior of fencing levels in a new way.

Through the agent, particularly by its issuing an off action, Pacemaker can be informed if fencing would succeed or not. The heuristics agent can prevent the agent that does the actual fecing from fencing a node under certain conditions.

# Cloud Environment

The following features for the cloud environment are available as technology preview.

#### VM Deployment in Azure

With the updated Oracle Linux kernel, Oracle Linux confidential virtual machines (VMs) can be deployed on Microsoft Azure. However, encrypting confidential VM images while booting on Azure isn't supported.

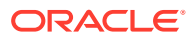

# <span id="page-30-0"></span>4 Deprecated Features

This chapter lists features and functionalities that are deprecated in Oracle Linux 8. While these features might be currently included and operative in the release, support is not guaranteed in future major releases. Thus, they should not be used in new Oracle Linux 8 deployments.

### **Installation**

The following installation related features and functionalities are deprecated in Oracle Linux 8.

#### Kickstart Commands

- auth Or authconfig
- device
- deviceprobe
- dmraid
- install
- lilo
- lilocheck
- mouse
- multipath
- bootloader --upgrade
- ignoredisk --interactive

Using the --interactive option causes a fatal installation error. You must remove this option from any kickstart files.

- partition --active
- reboot --kexec
- autostep

Even though specific options are listed as deprecated, the base command and the other options remain available and operative.

### Software Management

The following features and functionalities related to software management are deprecated in Oracle Linux 8.

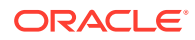

<span id="page-31-0"></span>rpmbuild --sign

Using rpmbuild --sign can cause a fatal error in the system. Use the rpmsign command instead.

# Shells and Command Lines

The following shell and command line components are deprecated in Oracle Linux 8.

#### **OpenEXR**

As a consequence of the OpenEXR deprecation, the EXR image format is no longer supported in the imagecodex module.

#### Dump Utility

With this removal of support for the dump utility, use other commands to back up file systems, for example, tar, dd, or bacula.

The restore component of the dump package remains supported and available as a separate restore package.

#### hidepid=n Mount Option

As a mount option, hidepid=*n* controls access to /proc/[*pip*]. The option is incompatible with the systemd infrastructure and might cause certain systemd services to generate SELinux AVC denial messages, which would inhibit completion of other operations.

### ABRT Tool

The Automatic Bug Reporting Tool (ABRT) is used to detect and report application crashes. Instead of this tool, use the systemd-coredump tool for logging and storing core dumps that are generated when program crash.

#### udev Rename Device Helper Utility

The udev helper utility /usr/lib/udev/rename\_device for renaming network interfaces is deprecated.

### ReaR Crontab

The  $/etc/cron.d/rear$  crontab is deprecated in the rear package. The crontab utility monitors for any changes in the disk layout and runs rear mkrescue if changes are detected. If you require the rear functionality, configure the ReaR utility to run periodically.

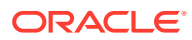

### <span id="page-32-0"></span>SQLite in Bacula

Support is deprecated for SQLite as a database backend of the Bacula backup system. You should migrate to one of the backends that Bacula supports, such as PostgreSQL or MySQL.

#### raw Command

Use of the deprecated  $/usr/bin/raw$  command in future Oracle Linux releases might generate errors.

### **Security**

The following security related features and functionalities are deprecated in Oracle Linux 8.

### NSS SEED Ciphers

Support for TLS cipher suites that use a SEED cipher is deprecated in the Network Security Services (NSS) library from Mozilla. If your setup relies on SEED ciphers, you should enable support for other cipher suites in preparation for the complete removal of SEED ciphers from NSS.

### TLS 1.0 and TLS 1.1

These two protocols are disabled in the DEFAULT system-wide cryptographic policy level. If you require these protocols, switch the policy to the LEGACY level as follows:

sudo update-crypto-policies --set LEGACY

### **DSA**

Authentication mechanisms that are based on the deprecated Digital Signature Algorithm (DSA) keys no longer work in the default configuration. OpenSSH clients do not accept DSA host keys even when the system-wide cryptographic policy level is set to LEGACY.

#### fapolicyd.rules

Policies for allowing and denying execution rules used to be specified in the  $/etc/$  $fapolicycl/fapolicycl.cules file. This file is being replaced by files inside the  $/etc/$$ fapolicyd/rules.d directory.

The fagenrules script now merges all component rule files in this directory to the /etc/ fapolicyd/compiled.rules file. Rules in /etc/fapolicyd/fapolicyd.trust are still processed by the fapolicyd framework but only for ensuring backward compatibility.

### SSL<sub>2</sub> Client Hello

Secure Socket Layer 2's Client Hello message used to be supported by earlier versions of the Transport Layer Security (TLS) protocol. Being deprecated in the NSS library, this feature is now disabled by default.

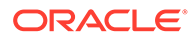

If your application requires support for Client Hello, enable the feature by using the SSL\_ENABLE\_V2\_COMPATIBLE\_HELLO API.

#### <span id="page-33-0"></span>Runtime Disabling of SELinux

Setting the SELINUX=disabled option in /etc/selinux/config to disable SELinux at runtime has deprecated support. If you use only this option to disable SELinux, then SELinux remains enabled but with no loaded policy.

To completely disable SELinux, add the selinux=0 parameter to the kernel command line.

#### ipa SELinux Module

This module is no longer maintained and hence removed from the selinux-policy package. The functionality is now included in the ipa-selinux package.

#### TPM 1.2

The Trusted Platform Module (TPM) is updated to 2.0 with multiple improvements. However, the updated version is not backward compatible with earlier versions. Consequently, version 1.2 is deprecated.

#### crypto-policies

The introduction of scopes for crypto-policies directives in custom policies has resulted in the deprecation of the following derived properties of crypto-policies:

- tls cipher
- ssh cipher
- ssh group
- ike protocol
- shal in dnssec

Use of the protocol property now requires a scope. For more information, see the crypto-policies(7) manual page.

## **Networking**

The following network related features and functionalities are deprecated in Oracle Linux 8.

### PF\_KEYv2 Kernel API

The  $PF$  KEYv2 kernel API, used for configuring IPSec, is deprecated in favor of the netlink API, which is actively maintained to provide important security features and updates.

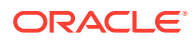

### <span id="page-34-0"></span>Network Scripts

Network scripts are no longer available by default. New versions of ifup and ifdown scripts call the NetworkManager service through the nmcli tools. Therefore, to run these scripts in Oracle Linux 8, the NetworkManager service must be running.

Other commands in /sbin/ifup-local, ifdown-pre-local, and ifdown-local scripts are ignored. If you manually install the legacy network-scripts package and use the scripts, a warning is displayed about their deprecated state.

#### dropwatch Tool

Instead of the dropwatch tool, use the replacement perf command line tool in future Oracle Linux deployments, which provides the same functionality.

### xinetd Service

The xinetd service is replaced by systemd.

#### cgdcbxd Package

The deprecated control group data center bridging exchange daemon (cgdcbxd) monitors data center bridging (DCB) netlink events and manages the net prio control group subsystem. Support for this feature might be removed.

### WEP Wi-Fi Connection

Instead of using this connection method, use the Wi-Fi Protected Access 3 (WPA3) or WPA2 connection methods.

### xt u32 Module

The  $x$ t 32 module enables users to match arbitrary 32 bits in the packet header or payload for their iptables. Because this module is unsupported, migrate to the nftables packet filtering framework.

First, change the firewall to use iptables with native matches to incrementally replace individual rules. Then, use the iptables-translate command and accompanying utilities to migrate to nftables. If the iptables rules have no native match in nftables, use the raw payload matching feature of nftables instead.

For more information, see the *raw payload expression* section in the nft (8) manual page.

## Kernel

The following kernel related features and functionalities are deprecated in Oracle Linux 8.

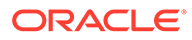

#### <span id="page-35-0"></span>rdma-rxe Driver

Software Remote Direct Memory Access over Converged Ethernet (Soft-RoCE), or RXE, emulates RDMA. Because of instability issues, this driver is now deprecated.

### Linux firewire Subsystems and Associated User Space Components

The firewire subsystem provides interfaces to use and maintain any resources on the IEEE 1394 bus. This subsystem is deprecated in the kernel package and likewise, associated user space components that are provided by the libavc1394, libdc1394, and libram1394 packages.

#### crash-ptdump-command Package

The crash-ptdump-command package is a ptdump extension module for the crash utility. The package isn't maintained upstream and is deprecated in this Oracle Linux 8 release.

### Bootloader

The following features and functionalities that are related to the bootloader are deprecated in Oracle Linux 8.

#### kernelopts Environment Variable

The kernelopts environment variable stores the defined kernel command line parameters for systems that use the GRUB2 bootloader. The variable was stored in the /boot/grub2/grubenv file for each kernel boot entry. The variable is deprecated and kernel command line parameters are stored in the Boot Loader Specification (BLS) snippet as a replacement.

### File Systems and Storage

The following features and functionalities related to file systems and storage are deprecated in Oracle Linux 8.

#### elevator Kernel Command

The elevator kernel command line parameter sets the disk scheduler for all devices. If you require a different scheduler than what the kernel automatically selects, use udev rule or the TuneD service to configure the preferred scheduler.

#### NFSv3 Over UDP

The NFS server no longer opens or listens on a User Datagram Protocol (UDP) socket by default. Therefore, NFSv3 over UDP is disabled and no longer supported.

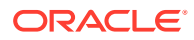
#### peripety Package

The peripety package is deprecated. The Peripety storage event notification daemon parses system storage logs into structured storage events to enable you investigate storage issues.

## VDO Write Modes

- sync
- async-unsafe
- auto

In place of these modes, async is the recommended write mode to use.

#### VDO Manager

The VDO Manager is deprecated and is replaced by the LVM-VDO integration. To create VDO volumes, preferably use the lvcreate command instead.

You can use the /usr/sbin/lvm\_import\_vdo script in the lvm2 package to convert existing volumes that were created with the VDO Manager. In this manner, these volumes can be managed through the LVM-VDO integration.

#### cramfs Kernel Module

In place of the deprecated cramfs kernel module, use squashfs, which is the recommended replacement.

# High Availability and Clusters

The following features and functionalities that related to high availability and clusters are deprecated in Oracle Linux 8.

#### pcs Commands Support for clufter Tool

The clufter tool is used for analyzing cluster configuration formats. The pcs commands that support the clufter tool are deprecated. Using these commands generate a warning about their deprecations. Sections that are related to these commands are removed from the pcs help display and the pcs(8) manual page.

Specifically, the following commands are deprecated:

- pcs config import-cman
- pcs config export

# Dynamic programming languages, web, and database servers

The following dynamic programming languages, web, and database servers are deprecated in Oracle Linux 8.

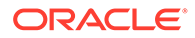

### mod php Module

The mod php module used to enable PHP on the Apache HTTP Server is available but is deprecated and not enabled in the default configuration. The module is no longer available in Oracle Linux 9. The module is deprecated in favor of the FastCGI Process Manager (php-fpm).

# Compilers and Development Tools

The following compilers and development tools are deprecated in Oracle Linux 8.

#### **Libdwarf Library**

In place of the deprecated libdwarf library, use the elfutils and libdw libraries for applications that need to process ELF/DWARF files.

As an alternative to the libdwarf-tools dwarfdump program, you can use the binutils readelf program or the elfutils eu-readelf program. Both programs can be used by passing the --debug-dump flag.

#### gdb.i686 Packages

These packages were distributed in earlier Oracle Linux releases to support 32-bit versions of the GNU Debugger (GDB). With the removal of support for 32-bit hardware, these packages are no longer supported or available. The 64-bit version of GDB in gdb.x86 64 packages can debug 32-bit applications.

# Identity Management

The following identity management features are deprecated in Oracle Linux 8.

### OpenSSH LDAP

The openssh-ldap subpackage is deprecated in favor of SSSD and the sss ssh authorizedkeys helper on Oracle Linux 8.

### DES and 3DES

The Data Encryption Standard (DES) algorithm was deprecated and disabled by default in Oracle Linux 7. Single-DES (DES) and triple-DES (3DES) encryption types are removed in Oracle Linux 8.

## SSSD libwbclient

The SSSD implementation of the libwbclient package is deprecated and has been removed.

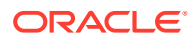

## Standalone ctdb

Standalone use of the ctdb clustered Samba service is deprecated. You can continue to use this service as a Pacemaker resource with the ctdb resource agent.

## Samba NT4-style Domain Controllers

Use of Samba configured as either a Primary Domain Controller (PDC) or Backup Domain Controller (BDC) in an NT3-style domain is deprecated. Oracle doesn't support using Samba as an AD domain controller.

### SMB1

The insecure Server Message Block version 1 (SMB1) protocol is deprecated. To improve security, SMB1 is disabled in the Samba server and client utilities.

# **Desktop**

The following desktop related features and functionalities are deprecated in Oracle Linux 8.

#### libgnome-keyring Library

The libgnome-keyring library is deprecated in favor of the libsecret library, which is more compliant with security standards.

## Motif Toolkit

The Motif widget tool is deprecated, including the following packages:

- motif
- openmotif
- openmotif21
- openmotif22

Likewise, the motif-static package has been removed. In place of Motif, use the GTK toolkit.

# Virtualization

The following virtualization related features and functionalities are deprecated in Oracle Linux 8.

#### virsh iface-\* Commands

virsh iface-\* commands such as virsh iface-start, virsh iface-destroy, and so on are deprecated. To configure and manage host network connections, use instead the NetworkManager tool and its related management applications, for example nmcli.

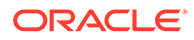

## Virtual Machine Manager

In place of the deprecated Virtual Machine Manager ( $virt$ -manager), use the web console, otherwise known as Cockpit.

## Virtual Machine Snapshots

Support for creating snapshots of VMs is limited only to those that don't use UEFI firmware. However, the operation might cause the QEMU monitor to become blocked and affects hypervisor operations.

As an alternative, use external snapshots.

## Cirrus VGA Virtual GPU Type

The Cirrus VGA GPU device is deprecated and support for it might be removed in KVM virtual machines. In its place, use stdvga, virtio-vga, or qxi devices.

## Signatures Using SHA-1

The use of SHA1-based signatures to perform SecureBoot image verification on UEFI (PE/COFF) executable files is deprecated. Instead, use signatures that are based on SHA-2 or later.

## SPICE Remote Display Protocol

With the deprecation of the SPICE remote display protocol, the functionality of attaching smart card readers to virtual machines (VMs) will be provided by third party remote virtualization solutions.

Also, the deprecation of this protocol has the following consequences:

- For remote console access, use the VNC protocol.
- For advanced remote display functions, use third-party tools such as RDP, HP RGS, or Mechdyne TGX.

# **Containers**

The following features and functionalities that are related to containers are deprecated in Oracle Linux 8.

#### container-tools Modules

The container-tools:1.0, container-tools:2.0, and container-tools:3.0 modules are deprecated and no longer support security updates.

Use newer supported stable module streams, such as container-tools:4.0 instead.

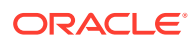

## CNI

The Container Network Interface (CNI) network stack is deprecated in favor of Netavark.

# Deprecated Packages

The support status of deprecated packages remains unchanged within Oracle Linux 8. For more information about the length of support, see [Oracle Linux: Product Life Cycle](https://docs.oracle.com/en/operating-systems/oracle-linux/product-lifecycle/) [Information](https://docs.oracle.com/en/operating-systems/oracle-linux/product-lifecycle/).

The following packages are deprecated in Oracle Linux 8 and might be removed in a future release of Oracle Linux:

- 389-ds-base-legacy-tools
- abrt
- abrt-addon-ccpp
- abrt-addon-kerneloops
- abrt-addon-pstoreoops
- abrt-addon-vmcore
- abrt-addon-xorg
- abrt-cli
- abrt-console-notification
- abrt-dbus
- abrt-desktop
- abrt-gui
- abrt-gui-libs
- abrt-libs
- abrt-tui
- adobe-source-sans-pro-fonts
- adwaita-qt
- alsa-plugins-pulseaudio
- amanda
- amanda-client
- amanda-libs
- amanda-server
- ant-contrib
- antlr3
- antlr32
- aopalliance
- apache-commons-collections

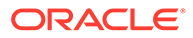

- apache-commons-compress
- apache-commons-exec
- apache-commons-jxpath
- apache-commons-parent
- apache-ivy
- apache-parent
- apache-resource-bundles
- apache-sshd
- apiguardian
- aspnetcore-runtime-3.0
- aspnetcore-runtime-3.1
- aspnetcore-runtime-5.0
- aspnetcore-targeting-pack-3.0
- aspnetcore-targeting-pack-3.1
- aspnetcore-targeting-pack-5.0
- assertj-core
- authd
- auto
- autoconf213
- autogen
- autogen-libopts
- awscli
- base64coder
- batik
- batik-css
- batik-util
- bea-stax
- bea-stax-api
- bind-export-devel
- bind-export-libs
- bind-libs-lite
- bind-pkcs11
- bind-pkcs11-devel
- bind-pkcs11-libs
- bind-pkcs11-utils
- bind-sdb
- bind-sdb

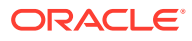

- bind-sdb-chroot
- bluez-hid2hci
- boost-jam
- boost-signals
- bouncycastle
- bpg-algeti-fonts
- bpg-chveulebrivi-fonts
- bpg-classic-fonts
- bpg-courier-fonts
- bpg-courier-s-fonts
- bpg-dedaena-block-fonts
- bpg-dejavu-sans-fonts
- bpg-elite-fonts
- bpg-excelsior-caps-fonts
- bpg-excelsior-condenced-fonts
- bpg-excelsior-fonts
- bpg-fonts-common
- bpg-glaho-fonts
- bpg-gorda-fonts
- bpg-ingiri-fonts
- bpg-irubaqidze-fonts
- bpg-mikhail-stephan-fonts
- bpg-mrgvlovani-caps-fonts
- bpg-mrgvlovani-fonts
- bpg-nateli-caps-fonts
- bpg-nateli-condenced-fonts
- bpg-nateli-fonts
- bpg-nino-medium-cond-fonts
- bpg-nino-medium-fonts
- bpg-sans-fonts
- bpg-sans-medium-fonts
- bpg-sans-modern-fonts
- bpg-sans-regular-fonts
- bpg-serif-fonts
- bpg-serif-modern-fonts
- bpg-ucnobi-fonts
- brlapi-java

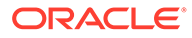

- bsh
- buildnumber-maven-plugin
- **byaccj**
- cal10n
- cbi-plugins
- cdparanoia
- cdparanoia-devel
- cdparanoia-libs
- cdrdao
- cmirror
- codehaus-parent
- codemodel
- compat-exiv2-026
- compat-guile18
- compat-hwloc1
- compat-libpthread-nonshared
- compat-libtiff3
- compat-openssl10
- compat-sap-c++-11
- compat-sap-c++-10
- compat-sap-c++-9
- createrepo\_c-devel
- ctags
- ctags-etags
- custodia
- cyrus-imapd-vzic
- dbus-c++
- dbus-c++-devel
- dbus-c++-glib
- dbxtool
- dhcp-libs
- directory-maven-plugin
- directory-maven-plugin-javadoc
- dirsplit
- dleyna-connector-dbus
- dleyna-core
- dleyna-renderer

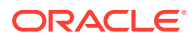

- dleyna-server
- dnssec-trigger
- dnssec-trigger-panel
- dotnet-apphost-pack-3.0
- dotnet-apphost-pack-3.1
- dotnet-apphost-pack-5.0
- dotnet-host-fxr-2.1
- dotnet-host-fxr-2.1
- dotnet-hostfxr-3.0
- dotnet-hostfxr-3.1
- dotnet-hostfxr-5.0
- dotnet-runtime-2.1
- dotnet-runtime-3.0
- dotnet-runtime-3.1
- dotnet-runtime-5.0
- dotnet-sdk-2.1
- dotnet-sdk-2.1.5xx
- dotnet-sdk-3.0
- dotnet-sdk-3.1
- dotnet-sdk-5.0
- dotnet-targeting-pack-3.0
- dotnet-targeting-pack-3.1
- dotnet-targeting-pack-5.0
- dotnet-templates-3.0
- dotnet-templates-3.1
- dotnet-templates-5.0
- dotnet5.0-build-reference-packages
- dptfxtract
- drpm
- drpm-devel
- dump
- dvd+rw-tools
- dyninst-static
- eclipse-ecf
- eclipse-ecf-core
- eclipse-ecf-runtime
- eclipse-emf

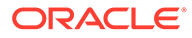

- eclipse-emf-core
- eclipse-emf-runtime
- eclipse-emf-xsd
- eclipse-equinox-osgi
- eclipse-jdt
- eclipse-license
- eclipse-p2-discovery
- eclipse-pde
- eclipse-platform
- eclipse-swt
- ed25519-java
- ee4j-parent
- elfutils-devel-static
- elfutils-libelf-devel-static
- enca
- enca-devel
- environment-modules-compat
- evince-browser-plugin
- exec-maven-plugin
- farstream02
- felix-gogo-command
- felix-gogo-runtime
- felix-gogo-shell
- felix-scr
- felix-osgi-compendium
- felix-osgi-core
- felix-osgi-foundation
- felix-parent
- file-roller
- **fipscheck**
- fipscheck-devel
- fipscheck-lib
- **firewire**
- fonts-tweak-tool
- forge-parent
- freeradius-mysql
- freeradius-perl

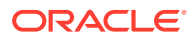

- freeradius-postgresql
- freeradius-rest
- freeradius-sqlite
- freeradius-unixODBC
- fuse-sshfs
- fusesource-pom
- **future**
- gamin
- gamin-devel
- gavl
- gcc-toolset-9
- gcc-toolset-9-annobin
- gcc-toolset-9-build
- gcc-toolset-9-perftools
- gcc-toolset-9-runtime
- gcc-toolset-9-toolchain
- gcc-toolset-10
- gcc-toolset-10-annobin
- gcc-toolset-10-binutils
- gcc-toolset-10-binutils-devel
- gcc-toolset-10-build
- gcc-toolset-10-dwz
- gcc-toolset-10-dyninst
- gcc-toolset-10-dyninst-devel
- gcc-toolset-10-elfutils
- gcc-toolset-10-elfutils-debuginfod-client
- gcc-toolset-10-elfutils-debuginfod-client-devel
- gcc-toolset-10-elfutils-devel
- gcc-toolset-10-elfutils-libelf
- gcc-toolset-10-elfutils-libelf-devel
- gcc-toolset-10-elfutils-libs
- gcc-toolset-10-gcc
- gcc-toolset-10-gcc-c++
- gcc-toolset-10-gcc-gdb-plugin
- gcc-toolset-10-gcc-gfortran
- gcc-toolset-10-gdb
- gcc-toolset-10-gdb-doc

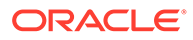

- gcc-toolset-10-gdb-gdbserver
- gcc-toolset-10-libasan-devel
- gcc-toolset-10-libatomic-devel
- gcc-toolset-10-libitm-devel
- gcc-toolset-10-liblsan-devel
- gcc-toolset-10-libquadmath-devel
- gcc-toolset-10-libstdc++-devel
- gcc-toolset-10-libstdc++-docs
- gcc-toolset-10-libtsan-devel
- gcc-toolset-10-libubsan-devel
- gcc-toolset-10-ltrace
- gcc-toolset-10-make
- gcc-toolset-10-make-devel
- gcc-toolset-10-perftools
- gcc-toolset-10-runtime
- gcc-toolset-10-strace
- gcc-toolset-10-systemtap
- gcc-toolset-10-systemtap-client
- gcc-toolset-10-systemtap-devel
- gcc-toolset-10-systemtap-initscript
- gcc-toolset-10-systemtap-runtime
- gcc-toolset-10-systemtap-sdt-devel
- gcc-toolset-10-systemtap-server
- gcc-toolset-10-toolchain
- gcc-toolset-10-valgrind
- gcc-toolset-10-valgrind-devel
- gcc-toolset-11-make-devel
- gcc-toolset-12-annobin-annocheck
- gcc-toolset-12-annobin-docs
- gcc-toolset-12-annobin-plugin-gcc
- gcc-toolset-12-binutils
- gcc-toolset-12-binutils-devel
- gcc-toolset-12-binutils-gold
- GConf<sub>2</sub>
- GConf2-devel
- gegl
- genisoimage

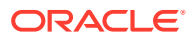

- genwqe-tools
- 

• genwqe-zlib • genwqe-zlib-devel

• geronimo-annotation

• geronimo-parent-poms

• glassfish-annotation-api

- 
- 
- 

• geoipupdate

• geronimo-jms • geronimo-jpa

• gfbgraph • gflags

• gflags-devel

• glassfish-el

• glassfish-jsp • glassfish-jsp-api • glassfish-legal

• glew-devel • glib2-fam

• glog-devel • gmock

• gmock-devel • gnome-abrt • gnome-boxes • gnome-menus-devel • gnome-online-miners

• gnome-shell-extension-disable-screenshield • gnome-shell-extension-horizontal-workspaces

• gnome-shell-extension-no-hot-corner • gnome-shell-extension-window-grouper

• gnome-themes-standard

• glog

• glassfish-fastinfoset • glassfish-jaxb-core • glassfish-jaxb-txw2

• glassfish-master-pom • glassfish-servlet-api

- 
- genwqe-vpd
- 

**ORACLE®** 

- gnu-free-fonts-common
- gnu-free-mono-fonts
- gnu-free-sans-fonts
- gnu-free-serif-fonts
- gnupg2-smime
- gnuplot
- gnuplot-common
- gobject-introspection-devel
- google-gson
- google-noto-sans-syriac-eastern-fonts
- google-noto-sans-syriac-estrangela-fonts
- google-noto-sans-syriac-western-fonts
- google-noto-sans-tibetan-fonts
- google-noto-sans-ui-fonts
- gphoto2
- gsl-devel
- gssntlmssp
- gtest
- gtest-devel
- gtkmm24
- gtkmm24-devel
- gtkmm24-docs
- gtksourceview3
- gtksourceview3-devel
- gtkspell
- gtkspell-devel
- gtkspell3
- 
- guile
- gutenprint-gimp
- gutenprint-libs-ui
- gvfs-afc
- gvfs-afp
- gvfs-archive
- hamcrest-core
- hawtjni
- hawtjni
- hawtjni-runtime

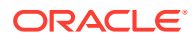

- HdrHistogram
- HdrHistogram-javadoc
- highlight-gui
- hivex-devel
- hostname
- hplip-gui
- httpcomponents-project
- hwloc-plugins
- hyphen-fo
- hyphen-grc
- hyphen-hsb
- hyphen-ia
- hyphen-is
- hyphen-ku
- hyphen-mi
- hyphen-mn
- hyphen-sa
- hyphen-tk
- ibus-sayura
- icedax
- icu4j
- idm-console-framework
- inkscape
- inkscape-docs
- inkscape-view
- iptables
- ipython
- isl
- isl-devel
- **isorelax**
- istack-commons-runtime
- istack-commons-tools
- iwl3945-firmware
- iwl4965-firmware
- iwl6000-firmware
- jacoco
- jaf

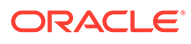

- jaf-javadoc
- jakarta-oro
- janino
- jansi-native
- jarjar
- java-1.8.0-ibm
- java-1.8.0-ibm-demo
- java-1.8.0-ibm-devel
- java-1.8.0-ibm-headless
- java-1.8.0-ibm-jdbc
- java-1.8.0-ibm-plugin
- java-1.8.0-ibm-src
- java-1.8.0-ibm-webstart
- java-1.8.0-openjdk-accessibility
- java-1.8.0-openjdk-accessibility-slowdebug
- java\_cup
- java-atk-wrapper
- javacc
- javacc-maven-plugin
- javaewah
- javaparser
- javapoet
- javassist
- javassist-javadoc
- jaxen
- jboss-annotations-1.2-api
- jboss-interceptors-1.2-api
- jboss-logmanager
- jboss-parent
- jctools
- jdepend
- jdependency
- jdom
- jdom2
- jetty
- jetty-continuation
- jetty-http

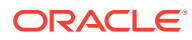

- jetty-io
- jetty-security
- jetty-server
- jetty-servlet
- jetty-util
- jffi
- jflex
- jgit
- jline
- jmc
- jnr-netdb
- jolokia-jvm-agent
- js-uglify
- jsch
- json\_simple
- jss-javadoc
- jtidy
- junit5
- jvnet-parent
- jzlib
- kernel-cross-headers
- ksc
- kurdit-unikurd-web-fonts
- kyotocabinet-libs
- ldapjdk-javadoc
- lensfun
- lensfun-devel
- lftp-scripts
- libaec
- libaec-devel
- libappindicator-gtk3
- libappindicator-gtk3-devel
- libatomic-static
- libavc1394
- libblocksruntime
- libcacard
- libcacard-devel

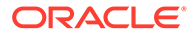

- libcgroup
- libcgroup-tools
- libchamplain
- libchamplain-devel
- libchamplain-gtk
- libcroco
- libcroco-devel
- libcxl
- libcxl-devel
- libdap
- libdap-devel
- libdazzle-devel
- libdbusmenu
- libdbusmenu-devel
- libdbusmenu-doc
- libdbusmenu-gtk3
- libdbusmenu-gtk3-devel
- libdc1394
- libdnet
- libdnet-devel
- libdv
- libdwarf
- libdwarf-devel
- libdwarf-static
- libdwarf-tools
- libeasyfc
- libeasyfc-gobject
- libepubgen-devel
- libertas-sd8686-firmware
- libertas-usb8388-firmware
- libertas-usb8388-olpc-firmware
- libgdither
- libGLEW
- libgovirt
- libguestfs-benchmarking
- libguestfs-devel
- libguestfs-gfs2

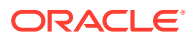

- libguestfs-gobject
- libguestfs-gobject-devel
- libguestfs-java
- libguestfs-java-devel
- libguestfs-javadoc
- libguestfs-man-pages-ja
- libguestfs-man-pages-uk
- libguestfs-tools
- libguestfs-tools-c
- libhugetlbfs
- libhugetlbfs-devel
- libhugetlbfs-utils
- libIDL
- libIDL-devel
- libidn
- libiec61883
- libindicator-gtk3
- libindicator-gtk3-devel
- libiscsi-devel
- libjose-devel
- libkkc
- libkkc-common
- libkkc-data
- libldb-devel
- liblogging
- libluksmeta-devel
- libmalaga
- libmcpp
- libmemcached
- libmemcached-libs
- libmetalink
- libmodulemd1
- libmongocrypt
- libmtp-devel
- libmusicbrainz5
- libmusicbrainz5-devel
- libnbd-devel

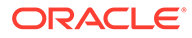

- liboauth
- liboauth-devel
- libpfm-static
- libpng12
- libpurple
- libpurple-devel
- libraw1394
- libreport-plugin-mailx
- libreport-plugin-rhtsupport
- libreport-plugin-ureport
- libreport-ol
- libreport-ol-bugzilla
- librpmem
- librpmem-debug
- librpmem-devel
- libsass
- libsass-devel
- libselinux-python
- libsqlite3x
- libtalloc-devel
- libtar
- libtdb-devel
- libtevent-devel
- libtpms-devel
- libunwind
- libusal
- libvarlink
- libverto-libevent
- libvirt-admin
- libvirt-bash-completion
- libvirt-daemon-driver-storage-gluster
- libvirt-daemon-driver-storage-iscsi-direct
- libvirt-devel
- libvirt-docs
- libvirt-gconfig
- libvirt-gobject
- libvirt-lock-sanlock

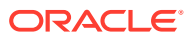

- libvirt-wireshark
- libvmem
- libvmem-debug
- libvmem-devel
- libvmmalloc
- libvmmalloc-debug
- libvmmalloc-devel
- **libvncserver**
- libwinpr-devel
- libwmf
- libwmf-devel
- libwmf-lite
- libXNVCtrl
- libyami
- $\cdot$  log4j12
- log4j12-javadoc
- lohit-malayalam-fonts
- lohit-nepali-fonts
- lorax-composer
- lua-guestfs
- lucene
- lucene-analysis
- lucene-analyzers-smartcn
- lucene-queries
- lucene-queryparser
- lucene-sandbox
- lz4-java
- lz4-java-javadoc
- mailman
- mailx
- make-devel
- malaga
- malaga-suomi-voikko
- marisa
- maven-antrun-plugin
- maven-assembly-plugin
- maven-clean-plugin

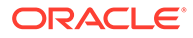

- maven-dependency-analyzer
- maven-dependency-plugin
- maven-doxia
- maven-doxia-sitetools
- maven-install-plugin
- maven-invoker
- maven-invoker-plugin
- maven-parent
- maven-plugins-pom
- maven-reporting-api
- maven-reporting-impl
- maven-resolver-api
- maven-resolver-connector-basic
- maven-resolver-impl
- maven-resolver-spi
- maven-resolver-transport-wagon
- maven-resolver-util
- maven-scm
- maven-script-interpreter
- maven-shade-plugin
- maven-shared
- maven-verifier
- maven-wagon-file
- maven-wagon-http
- maven-wagon-http-shared
- maven-wagon-provider-api
- maven2
- meanwhile
- mercurial
- mercurial-hgk
- metis
- metis-devel
- mingw32-bzip2
- mingw32-bzip2-static
- mingw32-cairo
- mingw32-expat
- mingw32-fontconfig

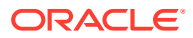

- mingw32-freetype
- mingw32-freetype-static
- mingw32-gstreamer1
- mingw32-harfbuzz
- mingw32-harfbuzz-static
- mingw32-icu
- mingw32-libjpeg-turbo
- mingw32-libjpeg-turbo-static
- mingw32-libpng
- mingw32-libpng-static
- mingw32-libtiff
- mingw32-libtiff-static
- mingw32-openssl
- mingw32-readline
- mingw32-sqlite
- mingw32-sqlite-static
- mingw64-adwaita-icon-theme
- mingw64-bzip2
- mingw64-bzip2-static
- mingw64-cairo
- mingw64-expat
- mingw64-fontconfig
- mingw64-freetype
- mingw64-freetype-static
- mingw64-gstreamer1
- mingw64-harfbuzz
- mingw64-harfbuzz-static
- mingw64-icu
- mingw64-libjpeg-turbo
- mingw64-libjpeg-turbo-static
- mingw64-libpng
- mingw64-libpng-static
- mingw64-libtiff
- mingw64-libtiff-static
- mingw64-nettle
- mingw64-openssl
- mingw64-readline

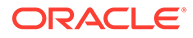

- mingw64-sqlite
- mingw64-sqlite-static
- modello
- mojo-parent
- mongo-c-driver
- mousetweaks
- mozjs52
- mozjs52-devel
- mozjs60
- mozjs60-devel
- mozvoikko
- msv-javadoc
- msv-manual
- munge-maven-plugin
- mythes-mi
- mythes-ne
- nafees-web-naskh-fonts
- nbd
- nbdkit-devel
- nbdkit-example-plugins
- nbdkit-gzip-plugin
- nbdkit-plugin-python-common
- nbdkit-plugin-vddk
- ncompress
- ncurses-compat-libs
- net-tools
- netcf
- netcf-devel
- netcf-libs
- network-scripts
- network-scripts-ppp
- nkf
- nodejs-devel
- nodejs-packaging
- nss\_nis
- nss-pam-ldapd
- objectweb-asm

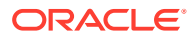

- objectweb-asm-javadoc
- objectweb-pom
- ocaml-bisect-ppx
- ocaml-camlp4
- ocaml-camlp4-devel
- ocaml-lwt
- ocaml-mmap
- ocaml-ocplib-endian
- ocaml-ounit
- ocaml-result
- ocaml-seq
- opencryptoki-tpmtok
- opencv-contrib
- opencv-core
- opencv-devel
- openhpi
- openhpi-libs
- OpenIPMI-perl
- openssh-cavs
- openssh-ldap
- openssl-ibmpkcs11
- opentest4j
- os-maven-plugin
- pakchois
- pandoc
- paps-libs
- paranamer
- parfait
- parfait-examples
- parfait-javadoc
- pcp-parfait-agent
- pcp-pmda-rpm
- pcp-pmda-vmware
- pcsc-lite-doc
- peripety
- perl-B-Debug
- perl-B-Lint

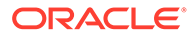

- perl-Class-Factory-Util
- perl-Class-ISA
- perl-DateTime-Format-HTTP
- perl-DateTime-Format-Mail
- perl-File-CheckTree
- perl-homedir
- perl-libxml-perl
- perl-Locale-Codes
- perl-Mozilla-LDAP
- perl-NKF
- perl-Object-HashBase-tools
- perl-Package-DeprecationManager
- perl-Pod-LaTeX
- perl-Pod-Plainer
- perl-prefork
- perl-String-CRC32
- perl-SUPER
- perl-Sys-Virt
- perl-tests
- perl-YAML-Syck
- phodav
- php-recode
- php-xmlrpc
- pidgin
- pidgin-devel
- pidgin-sipe
- pinentry-emacs
- pinentry-gtk
- pipewire0.2-devel
- pipewire0.2-libs
- platform-python-coverage
- plexus-ant-factory
- plexus-bsh-factory
- plexus-cli
- plexus-component-api
- plexus-component-factories-pom
- plexus-components-pom

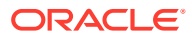

- plexus-i18n
- plexus-interactivity
- plexus-pom
- plexus-velocity
- plymouth-plugin-throbgress
- pmreorder
- postgresql-test-rpm-macros
- powermock
- prometheus-jmx-exporter
- prometheus-jmx-exporter-openjdk11
- ptscotch-mpich
- ptscotch-mpich-devel
- ptscotch-mpich-devel-parmetis
- ptscotch-openmpi
- ptscotch-openmpi-devel
- purple-sipe
- pygobject2-doc
- pygtk2
- pygtk2-codegen
- pygtk2-devel
- pygtk2-doc
- python-nose-docs
- python-nss-doc
- python-podman-api
- python-psycopg2-doc
- python-pymongo-doc
- python-redis
- python-schedutils
- python-slip
- python-sqlalchemy-doc
- python-varlink
- python-virtualenv-doc
- python2-backports
- python2-backports-ssl\_match\_hostname
- python2-bson
- python2-coverage
- python2-docs

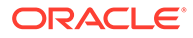

- python2-docs-info
- python2-funcsigs
- python2-ipaddress
- python2-mock
- python2-nose
- python2-numpy-doc
- python2-psycopg2-debug
- python2-psycopg2-tests
- python2-pymongo
- python2-pymongo-gridfs
- python2-pytest-mock
- python2-sqlalchemy
- python2-tools
- python2-virtualenv
- python3-bson
- python3-click
- python3-coverage
- python3-cpio
- python3-custodia
- python3-docs
- python3-flask
- python3-gevent
- python3-gobject-base
- python3-hivex
- python3-html5lib
- python3-hypothesis
- python3-ipatests
- python3-itsdangerous
- python3-jwt
- python3-libguestfs
- python3-mock
- python3-networkx-core
- python3-nose
- python3-nss
- python3-openipmi
- python3-pillow
- python3-ptyprocess

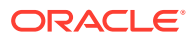

- python3-pydbus
- python3-pymongo
- python3-pymongo-gridfs
- python3-pyOpenSSL
- python3-pytoml
- python3-reportlab
- python3-schedutils
- python3-scons
- python3-semantic\_version
- python3-slip
- python3-slip-dbus
- python3-sqlalchemy
- python3-syspurpose
- python3-virtualenv
- python3-webencodings
- python3-werkzeug
- python38-asn1crypto
- python38-numpy-doc
- python38-psycopg2-doc
- python38-psycopg2-tests
- python39-numpy-doc
- python39-psycopg2-doc
- python39-psycopg2-tests
- qemu-kvm-block-gluster
- qemu-kvm-block-iscsi
- qemu-kvm-block-ssh
- qemu-kvm-hw-usbredir
- qemu-kvm-device-display-virtio-gpu-gl
- qemu-kvm-device-display-virtio-gpu-pci-gl
- qemu-kvm-device-display-virtio-vga-gl
- qemu-kvm-tests
- qpdf
- qpdf-doc
- qpid-proton
- qrencode
- qrencode-devel
- qrencode-libs

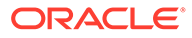

- qt5-qtcanvas3d
- qt5-qtcanvas3d-examples
- rarian
- rarian-compat
- re2c
- recode
- redhat-lsb
- redhat-lsb-core
- redhat-lsb-cxx
- redhat-lsb-desktop
- redhat-lsb-languages
- redhat-lsb-printing
- redhat-lsb-submod-multimedia
- redhat-lsb-submod-security
- redhat-lsb-supplemental
- redhat-lsb-trialuse
- redhat-menus
- redhat-support-lib-python
- redhat-support-tool
- reflections
- regexp
- relaxngDatatype
- rhsm-gtk
- rpm-plugin-prioreset
- rpmemd
- rsyslog-udpspoof
- ruby-hivex
- ruby-libguestfs
- rubygem-abrt
- rubygem-abrt-doc
- rubygem-bson
- rubygem-bson-doc
- rubygem-bundler-doc
- rubygem-mongo
- rubygem-mongo-doc
- rubygem-net-telnet
- rubygem-xmlrpc

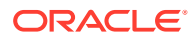

- s390utils-cmsfs
- samba-pidl
- samba-test
- samba-test-libs
- samyak-devanagari-fonts
- samyak-fonts-common
- samyak-gujarati-fonts
- samyak-malayalam-fonts
- samyak-odia-fonts
- samyak-tamil-fonts
- sane-frontends
- sanlk-reset
- sat4j
- scala
- scotch
- scotch-devel
- SDL\_sound
- selinux-policy-minimum
- sendmail
- sgabios
- sgabios-bin
- shrinkwrap
- sisu-inject
- sisu-mojos
- sisu-plexus
- skkdic
- SLOF
- smc-anjalioldlipi-fonts
- smc-dyuthi-fonts
- smc-fonts-common
- smc-kalyani-fonts
- smc-raghumalayalam-fonts
- smc-suruma-fonts
- softhsm-devel
- sonatype-oss-parent
- sonatype-plugins-parent
- sos-collector

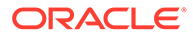

- sparsehash-devel
- spax
- spec-version-maven-plugin
- spice
- spice-client-win-x64
- spice-client-win-x86
- spice-glib
- spice-glib-devel
- spice-gtk
- spice-gtk-tools
- spice-gtk3
- spice-gtk3-devel
- spice-gtk3-vala
- spice-parent
- spice-protocol
- spice-qxl-wddm-dod
- spice-server
- spice-server-devel
- spice-qxl-xddm
- spice-server
- spice-streaming-agent
- spice-vdagent-win-x64
- spice-vdagent-win-x86
- sssd-libwbclient
- star
- stax-ex
- stax2-api
- **stringtemplate**
- stringtemplate4
- subscription-manager-initial-setup-addon
- subscription-manager-migration
- subscription-manager-migration-data
- subversion-javahl
- SuperLU
- SuperLU-devel
- supermin-devel
- swig

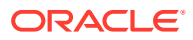

- swig-doc
- swig-gdb
- swtpm-devel
- swtpm-tools-pkcs11
- system-storage-manager
- tcl-brlapi
- testng
- tibetan-machine-uni-fonts
- timedatex
- tpm-quote-tools
- tpm-tools
- tpm-tools-pkcs11
- treelayout
- trousers
- trousers-lib
- tuned-profiles-compat
- tuned-profiles-nfv-host-bin
- tuned-utils-systemtap
- tycho
- uglify-js
- unbound-devel
- univocity-output-tester
- univocity-parsers
- usbguard-notifier
- usbredir-devel
- utf8cpp
- uthash
- velocity
- vinagre
- vino
- virt-dib
- virt-p2v-maker
- vm-dump-metrics-devel
- weld-parent
- wodim
- woodstox-core
- wqy-microhei-fonts

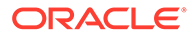

- wqy-unibit-fonts
- xdelta
- xmlgraphics-commons
- xmlstreambuffer
- xinetd
- xorg-x11-apps
- xorg-x11-drv-qxl
- xorg-x11-server-Xspice
- xpp3
- xsane-gimp
- xsom
- xz-java
- xz-java-javadoc
- yajl-devel
- yp-tools
- ypbind
- ypserv

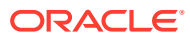

# 5 Known Issues

This chapter lists known issues in the current Oracle Linux 8 release. The list covers issues that might affect both x86 and aarch64 platforms. In the list, additional issues that are specific only to aarch64 platforms are labeled aarch64 only:.

The following guides provide additional information about known issues that related to specific Oracle Linux components:

- Podman container management tool: [Oracle Linux: Podman User's Guide](https://docs.oracle.com/en/operating-systems/oracle-linux/podman/)
- System and Oracle Cloud Infrastructure instance upgrade using Leapp: [Oracle Linux 8:](https://docs.oracle.com/en/operating-systems/oracle-linux/8/leapp/) [Upgrading Systems With Leapp](https://docs.oracle.com/en/operating-systems/oracle-linux/8/leapp/)

# Installation and Upgrade Issues

The following are known installation and upgrade issues for Oracle Linux 8.6.

## Messages Referring to **tmpfiles.d** Files Appear During Upgrade

During an upgrade from Oracle Linux 8.5 to Oracle Linux 8.6, and with the appropriate Oracle Linux 8 repositories enabled, the  $\text{dnf}$  upgrade command displays messages similar to the following:

```
Running scriptlet: systemd-239-44.0.1.el8.x86_64 
4550/4550
[/usr/lib/tmpfiles.d/dnssec-trigger.conf:1] Line references path below legacy
directory /var/run/, updating /var/run/dnssec-trigger → /run/dnssec-trigger;
please update the tmpfiles.d/ drop-in file accordingly.
[/usr/lib/tmpfiles.d/krb5-krb5kdc.conf:1] Line references path below legacy
directory /var/run/, updating /var/run/krb5kdc → /run/krb5kdc; please update
the tmpfiles.d/ drop-in file accordingly.
[/usr/lib/tmpfiles.d/nss-pam-ldapd.conf:2] Line references path below legacy
directory /var/run/, updating /var/run/nslcd → /run/nslcd; please update the
tmpfiles.d/ drop-in file accordingly.
[/usr/lib/tmpfiles.d/pesign.conf:1] Line references path below legacy
directory /var/run/, updating /var/run/pesign → /run/pesign; please update
the tmpfiles.d/ drop-in file accordingly.
[/usr/lib/tmpfiles.d/portreserve.conf:1] Line references path below legacy
directory /var/run/, updating /var/run/portreserve → /run/portreserve; please
update the tmpfiles.d/ drop-in file accordingly.
.
.
.
```
These messages can be safely ignored, as the upgrade or package installation completes successfully.

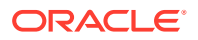

As an alternative workaround, update the configuration by following the instructions in the message. Change the legacy var/run/*<...>* directory path to /run/*<...>*.

(Bug ID 32852433)

## Installer Automatically Enables Ethernet Over USB Network Interface During a PXE Installation

During a Preboot Execution Environment (PXE) installation of Oracle Linux 8, the installer automatically enables the Ethernet over USB network interface with the bootproto=dhcp and ONBOOT=yes parameters. These default settings causes the NetworkManager service to fail to start.

To prevent this issue from occurring, or to resolve the issue if you have already encountered it, use one of the following workarounds:

Prior to installation, disable the ONBOOT parameter for the Ethernet over USB network interface in the kickstart file, as follows:

```
network --bootproto=dhcp --device=enp0s20f0u8u3c2 --onboot=off --
ipv6=auto
```
- During installation, on the Network & Host Name screen, do not select the **Connect automatically with priority** check box to connect automatically on every reboot for the Ethernet over USB network interface.
- If you have already encountered this issue, then after the installation, change the network configuration setting for the Ethernet over USB network interface to ONBOOT=no. Then reboot the system.

(Bug ID 31888490)

## Interactive Text-Based Installation Wizard Unable to Complete When An Alternate Language Is Selected

If you selected an alternate language while using the text-based installer to install the OS, you cannot proceed with the installation. The installation is blocked with [!] flags for **Software Selection** and **Installation Destination** regardless of what you have set for these two options.

However, this issue does not occur if you are performing an installation by using the default English language selection or by using the graphical installation program.

(Bug IDs 30535416, 29648703)

## Graphical Installation Program Fails to Produce Error When an Unacceptable Kdump Value Is Entered

A minor upstream usability error affects the graphical installation program during the configuration of Kdump.

If you specify an unacceptable value when manually configuring the Kdump memory reservation, you can click Done to return to the Installation Summary screen. The installer does not generate a warning or error message. Instead, the installer

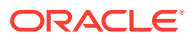
automatically resets the value either to the last known acceptable value or the default value of 512 MB, which enables the installation to succeed. However, because this corrected setting is not displayed on the screen, you might not become aware that your specified value was ignored.

This issue does not occur with the text-based installer, which correctly returns an error if you enter an unacceptable value and prevents you from continuing.

(Bug IDs 31133351, 31182708)

### Graphical Installation Program Does Not Display the Reserved Memory That's Manually Set For Kdump

A minor usability error affects the graphical installation program during the configuration of Kdump. If you manually change the default memory size that is reserved for Kdump, the new setting is not displayed when the screen is refreshed. Instead, only the values for the total system memory and usable system memory are displayed. Consequently, the limits for the parameter "Memory to be reserved (Mb)" become unknown for future Kdump configuration.

#### **Note:**

The default setting auto for Kdump memory reservation is adequate as the kernel determines what size to use when it boots

(Bug IDs 31133287 and 31182699)

#### Scriptlet-Related Error for microcode ctl Might Be Displayed During Upgrade

A scriplet-related error message might be displayed during an upgrade of an Oracle Linux 8 release to its next version. When you run the  $dnf$  update command, an output similar to the following might appear:

```
 Running scriptlet: 
tuned-2.13.0-6.0.2.el8.noarch 
             1089/1089
  Running scriptlet: 
microcode_ctl-4:20191115-4.el8.x86_64 
              1089/1089
realpath: weak-updates/kmod-kvdo/vdo/kvdo.ko: No such file or directory
realpath: weak-updates/kmod-kvdo/uds/uds.ko: No such file or directory
dracut: installkernel failed in module kernel-modules-extra
warning: %posttrans(microcode ctl-4:20191115-4.el8.x86 64) scriptlet failed,
exit status 1
Error in POSTTRANS scriptlet in rpm package microcode_ctl
  Running scriptlet: 
libgcc-8.3.1-4.5.0.7.el8.x86_64 
              1089/1089
   Running scriptlet: glibc-common-2.28-101.0.1.el8.x86_64 
              1089/1089
   Running scriptlet:
```
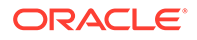

info-6.5-6.el8.x86\_64 1089/1089

This error message is displayed if you use the Server with GUI environment to install Oracle Linux 8 and then you reboot the server by using RHCK. This installation method installs the kernel dependent, kmod-kvdo package or module, which is a different version in the previous Oracle Linux 8 release.

However, you can safely ignore the message because the kmod-kvdo package is successfully installed during the upgrade process.

**Note:**

This error does not occur if you install the Minimal Install base environment or if you boot the server with UEK R6 or UEK R7.

(Bug ID 31292199)

rhnreg\_ks Register Command Might Fail If python3-rhn-virtualization-host Package Is Installed

> Beginning with Oracle Linux 8.1, using the rhnreg ks command to register a system with the Unbreakable Linux Network (ULN)might fail if the python3-rhnvirtualization-hosts package is installed on the system. This issue has been observed when the libvirtd service is not running.

To work around this issue, ensure that the libvirtd packages are installed on your system and that the service is enabled and running prior to issuing the rhnreg ks command.

(Bug ID 30366521)

### Package Conflict Between usbguard-1.0.0-2.el8.i686 And usbguard-1.0.0-8.el8.x86\_64 ON Oracle Linux 8 Upgrades

Beginning with Oracle Linux 8.5, when you upgrade Oracle Linux 8 with both the ol8 baseos latest and ol8 appstream yum repositories enabled, a conflict between the usbguard-1.0.0-2.el8.i686 and usbguard-1.0.0-8.el8.x86 64 packages occurs.

The following error is produced:

```
Problem: package usbguard-1.0.0-8.el8.x86 64 conflicts with usbguard
provided by usbguard-1.0.0-2.el8.i686
   - cannot install the best candidate for the job
   - problem with installed package usbguard-1.0.0-2.el8.i686
(try to add '--allowerasing' to command line to replace conflicting 
packages
or '--skip-broken' to skip uninstallable packages or '--nobest' to use
```
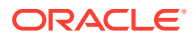

not only best candidate packages)

This conflict occurs because in Oracle Linux 8.6 and later releases, the usbguard-1.0.0-2.el8.i686 and the usbguard-1.0.0-8.el8.x86\_64 packages conflict with each other and could no longer be installed together, unlike in previous Oracle Linux 8 releases.

To work around this issue, remove the usbguard-1.0.0-2.el8.i686 package from your Oracle Linux 8 system prior to upgrading to the current release.

(Bug ID 34097708)

### Presence of beignet Package Could Result in Dependency Issue During An Upgrade

While upgrading a system to the current Oracle Linux 8 release, you might encounter a dependency issue if the beignet package exists on the system to be upgraded.

This issue exists specifically in cases where you upgrade systems running Oracle Linux 8.2 or earlier releases to the current Oracle Linux version. In these earlier releases, the beginet package requires earlier versions of the clang-libs package.

However, the beignet package is currently not available for Oracle Linux 8.4 and later Oracle Linux 8 releases. Therefore, the issue does not exist for these cases.

To work around this issue, remove the beignet package from the system prior to upgrading to the current Oracle Linux 8 release.

(Bug ID 31213935)

#### ULN Registration Wizard Not Displayed on First Boot After An Installation

On new installations of Oracle Linux 8, the ULN registration wizard that presents the options to register with ULN and to use Oracle Ksplice isn't displayed on first boot.

As an alternative, you can register with ULN after the installation completes. For instructions, see [https://linux.oracle.com/.](https://linux.oracle.com/)

(Bug ID 29933974)

#### Graphics Controller Requirements for an Installation on an Oracle VM VirtualBox Guest

To successfully install Oracle Linux 8 on an Oracle VM VirtualBox guest, where the graphical installation program is used and the default Server with GUI environment is selected, you must set the guest to use the VMSVGA graphics controller and configure the guest with at least 64MB of memory. Otherwise, the graphical display is unable to start correctly.

Beginning with Oracle VM VirtualBox 6.0, the VMSVGA graphics controller is the default controller for guests running Linux operating systems. This issue is more likely to appear if install Oracle Linux 8 on an existing guest that was created on an earlier Oracle VM VirtualBox release. To configure Oracle Linux 8 guests, Oracle recommends that you use Oracle VM VirtualBox 6.0 or later.

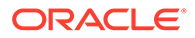

(Bug ID 30004543)

### aarch64 Only: Installer Displays Error: 'Failed to set new efi boot target' on Systems With a Multipath-Enabled NVMe Controller

The Oracle Linux 8.7 installer displays the following error on aarch64 systems that have a multipath-enabled NVMe controller:

Failed to set new efi boot target . This is most likely a kernel or firmware bug.

To work around this issue, disable native multipath support for the installation at boot time by adding the nyme core.multipath=N command-line argument on the target system.

(Bug IDs 34233800, 34215333, 31758304)

#### Mellanox NIC interface name subject to change after upgrading from RHCK or UEK R6 to UEK R7

During a kernel upgrade of x86\_64 systems from RHCK or UEK R6 to UEK R7, the mlx5 core device name is subject to change, from ens2f0 (RHCK or UEK R6) to ens2f0np0 (UEK R7).

You might encounter this issue if you selected Server With GUI as the installation profile and under the following circumstances:

- When upgrading an Oracle Linux 8 system that's running RHCK or UEKR6 to UEK R7.
- When upgrading an Oracle Linux 8 system that's running RHCK or UEK R6 to Oracle Linux 9, which ships with UEK R7 by default.
- When upgrading an Oracle Linux 8 system that's already running UEK R7 to Oracle Linux 9.

#### **Note:**

In the case where an Oracle Linux 8 system is already running UEK R7, if you previously configured the system to use backward-compatible device names (ens2f0), you might need to apply the workaround that follows to the GRUB configuration after the upgrade to Oracle Linux 9 has completed.

Note that fresh installations of UEK R7 on Oracle Linux 8 and Oracle Linux 9 use the default naming convention for UEK R7 (enp2s0f0np0) by default.

To retain backward-compatible (RHCK) device names for the  $m1x5$  core driver-based network interface card (NIC), perform the following workaround after upgrading to UEK R7, prior to rebooting the system. We recommended that you back up the existing grub.cfg file before making this change.

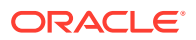

**1.** Edit the /etc/default/grub file and append the end of the line in the GRUB CMDLINE LINUX= module as follows:

GRUB\_CMDLINE\_LINUX="console=*xxxx* mlx5\_core.expose\_pf\_phys\_port\_name=0"

- **2.** After editing the file, locate the grub.cfg file on the system, then run the command to update GRUB configuration, as appropriate:
	- On BIOS-based systems, the grub.cfg output/target file is typically located at  $/$ boot/grub2/grub.cfg and you would run the following command:

sudo grub2-mkconfig -o /boot/grub2/grub.cfg

On UEFI-based systems, the grub.cfg output/target file could be located at  $/etc/$ grub2-efi.cfg or /boot/efi/EFI/redhat/grub.cfg. Depending on the location of the file, you would run one of the following commands:

sudo grub2-mkconfig -o /etc/grub2-efi.cfg

sudo grub2-mkconfig -o /boot/efi/EFI/redhat/grub.cfg

**3.** Reboot the system for the changes to take effect.

(Bug IDs 34103369, 34145887, 35270018)

#### openssh-askpass Installation Fails on Systems With Locked Channels

On Oracle Linux 8 systems that are locked to the ol8 u8 baseos base repository, updating the openssh-askpass package for Oracle Linux 8.8 might fail because updating the package requires that the system is subscribed to the baseos latest channel.

To work around this issue, ensure that the system is subscribed to the baseos\_latest channel or repository to obtain the latest openssh packages.

If you need to lock the system to the baseos base repository, you must also lock the appstream repository to the one that is provided in the Oracle Linux 8.8 ISO image. If you intend to lock a system to a particular update release for a period, consider configuring a mirror of all of the repositories that you require and schedule system updates appropriately.

Bug 35406432

# Removing container-selinux Package Might Also Remove The selinuxpolicy-targeted Package

If you remove the container-selinux package from the system after installing the current Oracle Linux 8 release, the selinux-policy-targeted package might also be removed.

When this problem occurs, you might also see an error message about being unable to load SELinux policy.

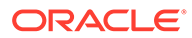

To avoid this issue, use the following syntax with the dnf remove command:

sudo dnf remove container-selinux --setopt=exclude=selinux-policytargeted

(Bug ID 32860334)

## Running dnf update glusterfs-\* Command Fails to Upgrade Previously Installed Packages

If glusterfs-\*.i686 packages exist on an Oracle Linux 8 system which you then upgrade to the next update version, running the dnf update glusterfs\* command later fails to upgrade GlusterFS packages.

As a workaround, first remove the glusterfs- $*$ .i686 packages from the system, and then run the dnf update glusterfs\* command.

(Bug ID 30279840)

## Updating Libss Package Might Fail if Libss-devel Package Is Installed

The libss package might fail to update if the libss-devel package is installed on the system.

This issue persists if UEK R6 is enabled. However, after updating the kernel and enabling UEK R7, the issue is no longer encountered.

However, this issue is fixed in UEK R7. Therefore, to work around this issue, enable the UEK R7 yum repository or ULN channel, and then install UEK R7. Reboot the system after the installation.

(Bug ID 32005190)

## ACPI Error Messages Displayed on Dell EMC PowerEdge Server During Boot

During a system boot of an Intel-based Dell EMC PowerEdge Server, error messages similar to the following might be displayed if the Dell Active Power Controller (DAPC) setting is enabled in the BIOS:

```
kernel: ACPI Error: No handler for Region [SYSI] (0000000061df8ef3) 
[IPMI] (20190816/evregion-132)
kernel: ACPI Error: Region IPMI (ID=7) has no handler (20190816/
exfldio-265)
kernel: ACPI Error: Aborting method \ SB.PMI0. GHL due to previous
error (AE_NOT_EXIST) (20190816/psparse-531)
kernel: ACPI Error: Aborting method \ SB.PMI0. PMC due to previous
error (AE_NOT_EXIST) (20190816/psparse-531)
```
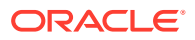

kernel: ACPI Error: AE NOT EXIST, Evaluating PMC (20190816/power meter-743)

To work around this issue, disable the apci power meter kernel module as follows:

echo "blacklist acpi power meter" >> /etc/modprobe.d/hwmon.conf

After disabling the apci\_power\_meter kernel module, reboot the system for the change to take effect.

For environments that do not require the DAPC feature, as an alternative workaround, you can disable the DAPC BIOS setting.

(Bug ID 32105233)

## Oracle Linux 8 Doesn't Recognize SAS Controllers on Older Oracle Sun Hardware

The Oracle Linux 8 installer does not recognize some Serial Attached SCSI (SAS) controllers that are found in older Oracle Sun server models. If you attempt to install Oracle Linux 8 on these server models, the installer does not recognize the local disk and the installation fails. Examples of these server models include, but are not limited to, the following: Oracle Sun Fire X4170 M2 Server, Oracle Sun Fire X4170 M3 Server, Oracle Sun OVCA X3-2 Server, and the Oracle Sun X4-2 Server.

The following SAS controllers are removed from the mpt2sas driver in RHCK:

- SAS2004, PCI ID 0x1000:0x0070
- SAS2008, PCI ID 0x1000:0x0072
- SAS2108\_1, PCI ID 0x1000:0x0074
- SAS2108\_2, PCI ID 0x1000:0x0076
- SAS2108\_3, PCI ID 0x1000:0x0077
- SAS2116\_1, PCI ID 0x1000:0x0064
- SAS2116\_2, PCI ID 0x1000:0x0065
- SSS6200, PCI ID 0x1000:0x007E

The following SAS controllers are removed from the megaraid sas driver in RHCK:

- Dell PERC5, PCI ID 0x1028:0x15
- SAS1078R, PCI ID 0x1000:0x60
- SAS1078DE, PCI ID 0x1000:0x7C
- SAS1064R, PCI ID 0x1000:0x411
- VERDE\_ZCR, PCI ID 0x1000:0x413
- SAS1078GEN2, PCI ID 0x1000:0x78
- SAS0079GEN2, PCI ID 0x1000:0x79
- SAS0073SKINNY, PCI ID 0x1000:0x73
- SAS0071SKINNY, PCI ID 0x1000:0x71

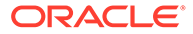

The workaround for this issue to use the Unbreakable Enterprise Kernel Release 6 (UEK R6) boot ISO, and then run UEK R6 with Oracle Linux 8, as these controllers are supported in the Unbreakable Enterprise Kernel release.

(Bug ID 29120478)

### File System Issues

The following are known file systems issues that have been encountered in this release of Oracle Linux 8.

#### BTRFS File System Not Supported on RHCK

The Btrfs file system is removed from RHCK in Oracle Linux 8, which means you cannot create or mount this file system when using this kernel. Also, any Btrfs user space packages that are provided are not supported with RHCK.

Support for the Btrfs file system is enabled in UEK R7 and UEK R6. Starting with Oracle Linux 8.3, during an installation, you have the option to create a Btrfs root file system, as well as select Btrfs as the file system type when formatting devices.

For further details about these changes, see the following documentation:

- For information about creating a Btrfs root file system during an installation, see [Oracle Linux 8: Installing Oracle Linux](https://docs.oracle.com/en/operating-systems/oracle-linux/8/install/).
- For information about managing the Btrfs file system, see [Oracle Linux 8:](https://docs.oracle.com/en/operating-systems/oracle-linux/8/fsadmin/) [Managing Local File Systems.](https://docs.oracle.com/en/operating-systems/oracle-linux/8/fsadmin/)
- For the latest information about other enhancements that have been made to Btrfs in UEK R6, see [Unbreakable Enterprise Kernel Release 6 Update 3: Release](https://docs.oracle.com/en/operating-systems/uek/6/relnotes6.3/) [Notes \(5.4.17-2136\).](https://docs.oracle.com/en/operating-systems/uek/6/relnotes6.3/)

For information about UEK R7, see [Unbreakable Enterprise Kernel Release 7:](https://docs.oracle.com/en/operating-systems/uek/7/relnotes7.0/) [Release Notes \(5.15.0-0.30\).](https://docs.oracle.com/en/operating-systems/uek/7/relnotes7.0/)

#### OCFS2 File System Not Supported on RHCK

The OCFS2 file system is removed from RHCK in Oracle Linux 8, which means you cannot create or mount this file system when using this kernel. Also, OCFS2 user space packages that are provided are not supported with RHCK.

Note that support for OCFS2 file systems is enabled in UEK R7 and UEK R6. For the latest information and other enhancements that have been made to OCFS2 in UEK R6, see [Unbreakable Enterprise Kernel Release 6 Update 3: Release Notes](https://docs.oracle.com/en/operating-systems/uek/6/relnotes6.3/) [\(5.4.17-2136\)](https://docs.oracle.com/en/operating-systems/uek/6/relnotes6.3/). See also [Unbreakable Enterprise Kernel Release 7: Release Notes](https://docs.oracle.com/en/operating-systems/uek/7/relnotes7.0/) [\(5.15.0-0.30\)](https://docs.oracle.com/en/operating-systems/uek/7/relnotes7.0/).

### ext4: Frequent or Repeated System Shutdowns Can Cause File System Corruption

If a system that is using the  $ext{ext}4$  file system is repeatedly or frequently shut down, the file system might become corrupted. This issue is difficult to replicate and is therefore considered to be a corner-case issue. The issue exists in the upstream code and proposed patches are currently under review.

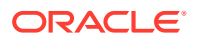

(Bug ID 27547113)

## Systems With Btrfs Fail to Boot in FIPS Mode

When booted in FIPS mode, a system using Btrfs fails with the following message:

FATAL: FIPS integrity test failed Refusing to continue

Bug ID 36028061

## Kernel Issues

The following are known kernel issues that have been encountered in this release of Oracle Linux 8.

### KVM Guests Boot With "amd64\_edac\_mod: Unknown symbol" Errors on AMD 64-Bit Platforms

The following errors might be displayed repeatedly when KVM guests are booting on 64-bit AMD hosts:

```
[ 12.474069] amd64 edac mod: Unknown symbol amd register ecc decoder (err
[ 120)
[ 12.474083] amd64 edac mod: Unknown symbol amd report gart errors (err 0)
[ 12.852250] amd64 edac mod: Unknown symbol amd unregister ecc decoder
(err 0)
[ 12.852297] amd64 edac mod: Unknown symbol amd register ecc decoder (err
0)
.
.
.
```
These errors occur because the module code for the kernel erroneously returns -EEXIST for modules that failed to load and are in the process of being removed from the module list. The amd64 edac mod module will not be loaded in a VM. These errors can be ignored, as they do not impact functionality in any way.

This issue occurs on Oracle Linux 8 hosts that are running RHCK *only* and is not encountered on UEK R6 hosts.

(Bug ID 29853602)

#### Output of modinfo Command Doesn't Show Retpoline Support

A bug in the Oracle Linux 8 code causes Retropline support to not be displayed in the output of the modinfo -F retpoline command, even though the CONFIG RETPOLINE flag is set to Y, for example:

```
sudo modinfo -F retpoline
/usr/lib/modules/4.18.0-80.el8.x86_64/kernel/sound/usb/usx2y/snd-usb-
```
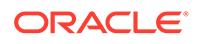

```
us122l.ko
.xz
```
The CONFIG RETPOLINE=Y flag is still required to add and display Retpoline support. If the parameter is enabled, the kernel builds with a retpoline capable compiler.

To confirm that the CONFIG RETPOLINE flag is enabled, search for the parameter in the kernel's config-*kernel* configuration file, for example:

```
cat /boot/config-5.4.17-2011.7.4.el8uek.x86_64 | grep RETPOLINE.
```

```
CONFIG_RETPOLINE=y
```
(Bug ID 29894295)

#### Kdump Might Fail on Some AMD Hardware

Kdump might fail on some AMD hardware that is running the current Oracle Linux release. Impacted hardware includes the AMD EPYC CPU servers.

To work around this issue, modify the /etc/sysconfig/kdump configuration file and remove the iommu=off command-line option from the KDUMP\_COMMANDLINE\_APPEND variable. Restart the kdump service for the changes to take effect.

(Bug ID 31274238, 34312626)

#### Kdump Fails to Generate a vmcore on FIPS Enabled System

When FIPS mode is enabled on a system, Kdump might fail to generate a vmcore when a system panic is triggered. The issue is caused if the Kdump initramfs image isn't also regenerated with FIPS mode enabled.

To resolve the issue, if FIPS mode is enabled on the system you must rebuild the Kdump initramfs image and restart the kdump service. The Kdump initramfs image is automatically rebuilt when the kdump service is restarted if /etc/kdump.conf is changed in any way.

```
sudo touch /etc/kdump.conf
sudo systemctl restart kdump
```
You can verify that Kdump is working correctly by running:

sudo systemctl status kdump

Check that the service is active and that a new image file was created by ensuring that the date and timestamp for the Kdump initramfs image corresponds with the date and time when you restarted the service:

ls -lah /etc/kdump.conf /boot/initramfs-\$(uname -r)kdump.img

(Bug 35982140)

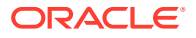

#### Limitations of the LVM dm-writecache Caching Method

The new LVM dm-writecache caching method has certain limitations that don't exist with the dm-cache method, including the following:

- Can't attach or detach dm-writecache when a logical volume is active.
- Can't take a snapshot of a logical volume when the logical volume is using dmwritecache.
- Must use a dm-writecache block size that matches the existing file system block size when attaching dm-writecache to an inactive logical volume.
- Can't resize a logical volume when dm-writecache is attached to the volume.
- Can't use pymove commands on devices that are used with dm-writecache.
- Can't use logical volumes with  $dm$ -writecache when using thin pools or the virtual data optimizer (VDO).

For more information about the dm-writecache caching method, see the File Systems and Storage features section of [Oracle Linux 8: Release Notes for Oracle Linux 8.2.](https://docs.oracle.com/en/operating-systems/oracle-linux/8/relnotes8.2/) See also the lvmcache(7) manual page.

## Error: "mcelog service does not support this processor"

An error indicating that the mcelog service doesn't support the processor can appear in the system log on systems with AMD processors, such as some Oracle Server hardware. The message might be displayed as follows:

```
mcelog: ERROR: AMD Processor family
23: mcelog does not support this processor. Please use the edac mce amd
module instead.
```
The mcelog daemon is a service that is used on x86\_64 platforms to log and handle hardware error messaging. However, on AMD systems, the edac mode amd kernel module handles machine exception logging. AMD systems do not require the meelog daemon. Therefore, the meelog error on these systems can be disregarded.

(Bug ID 29501190)

## Power Button Defaults to ACPI Suspend Mode

By default, the Oracle Linux 8 graphical user interface (GUI) console mode treats the hardware power button as the equivalent of the ACPI "Sleep" button, which puts the system into low-power sleep mode. This behavior is specific to the GNOME desktop environment.

In previous Oracle Linux releases, the hardware power button initiated a system shutdown. To ensure that Oracle Linux 8 behaves the same way, do the following:

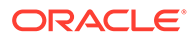

**1.** Create a file named /etc/dconf/db/local.d/01-shutdown-buttonaction with following content:

```
[org/gnome/settings-daemon/plugins/power]
power-button-action='interactive'
```
**2.** Create a file named /etc/dconf/db/local.d/locks/01-power with the following content:

/org/gnome/settings-daemon/plugins/power/power-button-action

**3.** Run the following command:

sudo dconf update

**4.** Log out of the desktop environment and then log back in for the new settings to take effect.

(Bug ID 25597898)

## Certain SEV Guest Configurations Might Cause Hypervisor CPU Soft-Lockup Warnings

On older generation AMD systems that are based on the AMD Rome processors, such as E2 and E3 systems, a guest with more than 350GB memory that's configured to use Secure Encrypted Virtualization (SEV) memory encryption can trigger a CPU softlockup warning on the hypervisor host during guest boot or shutdown operations.

The time that's needed to flush the pinned memory that's being encrypted is proportional to the amount of guest memory. However, with larger amounts of memory in excess of 350GB, the time on the CPU to flush the memory becomes excessive, which consequently triggers a warning. After the memory is flushed, the hypervisor resumes normal operations.

Newer systems that are based on the AMD Milan processor, such as E4 systems, have hardware support that can minimize the time required for flushing the memory. Therefore, the CPU soft-hang issue isn't encountered.

As a workaround, if a SEV enabled guest with more then 350GB of memory is required, create the guest on a system that's based on the AMD Milan processor. If you are using systems with the AMD Rome processor, limit the guest memory to less than 350GB if the guest is configured with SEV memory encryption.

(Bug ID 34050377)

## (aarch64) Some GUI Elements Aren't Displayed During Installation and Boot Using VGA Output

During installations on the Arm platform, the Oracle Linux installer does not display some GUI elements, such as the progress update screen, on VGA output. Output is displayed on the serial console, instead.

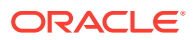

Additionally, if you install Oracle Linux with GUI on an encrypted disk, for example, by choosing Server with GUI during the installation stage, and VGA is enabled, the password prompt doesn't appear on the VGA output at system boot, and consequently, the boot process can not be completed. The prompt appears only on a serial console, and therefore, you would need to switch to a serial console to provide the password there.

This issue is specific to systems on the Arm platform only and occurs regardless of whether you are using secure boot or non secure boot. Further, the issue applies to Oracle Linux 8 or Oracle Linux 9 systems that use UEKR6 or UEKR7. The issue occurs wherever Plymouth graphical elements are loaded in the GUI.

To resolve these GUI issues and to cause these elements to display on VGA output without using a serial console, add plymouth.ignore-serial-consoles to the kernel command line in the GRUB configuration. For instructions, see the *Managing Kernels and System Boot* chapter in [Oracle Linux 8: Managing Core System Configuration](https://docs.oracle.com/en/operating-systems/oracle-linux/8/osmanage/).

(Bug ID 35034465 and 35270637)

## Virtual Function MAC Address Differences With Host After VF **Migration**

On some VF hardware, after a VF migration, the MAC address of the VF might be different from the MAC address of the destination host, unless you preset the destination host's address on the VF guest before starting the migration. When migration is completed, the guest and host MAC addresses match without requiring a guest reboot.

As an alternative to presetting the address, reboot the guest after migration to synchronize the guest VF's MAC address with that of the destination host.

(Bug ID 35508407)

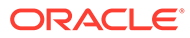

# 6 Package Changes from the Upstream Release

The following sections list the changes to binary and source packages from the upstream release.

## Changes to Binary Packages

This section contains information about the removed, modified, and new **binary** packages in this release. For information about the **source** package changes, see [Changes to Source](#page-133-0) [Packages](#page-133-0) .

#### Added Binary Packages for BaseOS by Oracle

The following binary packages have been added to BaseOS by Oracle:

- bcache-tools
- btrfs-progs
- dtrace
- iwlax2xx-firmware
- kernel-uek
- kernel-uek-core
- kernel-uek-debug
- kernel-uek-debug-core
- kernel-uek-debug-devel
- kernel-uek-debug-modules
- kernel-uek-debug-modules-extra
- kernel-uek-devel
- kernel-uek-doc
- kernel-uek-modules
- kernel-uek-modules-extra
- linux-firmware-core
- NetworkManager-config-connectivity-oracle
- ocfs2-tools
- oracle-backgrounds
- oracle-indexhtml

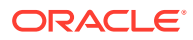

- oraclelinux-release
- oraclelinux-release-el8
- oracle-logos
- oracle-logos-httpd
- oracle-logos-ipa

#### Added Binary Packages for AppStream by Oracle:

The following binary packages have been added to AppStream by Oracle:

- dtrace-devel
- dtrace-testsuite
- libblockdev-btrfs
- oracle-database-preinstall-21c
- python3-dnf-plugin-ulninfo

#### Added Binary Packages for CodeReady Linux Builder by Oracle

The following binary packages have been added to CodeReady Linux Builder by Oracle:

- qemu-kvm-tests
- shim-unsigned-ia32

#### Modified BaseOS Binary Packages

The following binary packages from the BaseOS upstream release have been modified:

- autofs
- binutils
- biosdevname
- boom-boot
- boom-boot-conf
- boom-boot-grub2
- chkconfig
- chrony
- cockpit
- cockpit-bridge
- cockpit-doc
- cockpit-system
- cockpit-ws

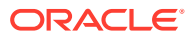

- coreutils
- coreutils-common
- coreutils-single
- dbus
- dbus-common
- dbus-daemon
- dbus-libs
- dbus-tools
- dbxtool
- device-mapper
- device-mapper-event
- device-mapper-event-libs
- device-mapper-libs
- dnf
- dnf-automatic
- dnf-data
- dnf-plugins-core
- dracut
- dracut-caps
- dracut-config-generic
- dracut-config-rescue
- dracut-live
- dracut-network
- dracut-squash
- dracut-tools
- efibootmgr
- efi-filesystem
- expat
- expat-devel
- firewalld
- firewalld-filesystem
- fuse
- fuse3
- fuse3-devel
- fuse3-libs

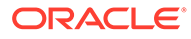

- fuse-common
- fuse-devel
- fuse-libs
- fwupd
- fwupdate
- fwupdate-efi
- fwupdate-libs
- glibc
- glibc-all-langpacks
- glibc-common
- glibc-devel
- glibc-doc
- glibc-gconv-extra
- glibc-headers
- glibc-langpack-aa
- glibc-langpack-af
- glibc-langpack-agr
- glibc-langpack-ak
- glibc-langpack-am
- glibc-langpack-an
- glibc-langpack-anp
- glibc-langpack-ar
- glibc-langpack-as
- glibc-langpack-ast
- glibc-langpack-ayc
- glibc-langpack-az
- glibc-langpack-be
- glibc-langpack-bem
- glibc-langpack-ber
- glibc-langpack-bg
- glibc-langpack-bhb
- glibc-langpack-bho
- glibc-langpack-bi
- glibc-langpack-bn
- glibc-langpack-bo

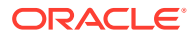

- glibc-langpack-br
- glibc-langpack-brx
- glibc-langpack-bs
- glibc-langpack-byn
- glibc-langpack-ca
- glibc-langpack-ce
- glibc-langpack-chr
- glibc-langpack-cmn
- glibc-langpack-crh
- glibc-langpack-cs
- glibc-langpack-csb
- glibc-langpack-cv
- glibc-langpack-cy
- glibc-langpack-da
- glibc-langpack-de
- glibc-langpack-doi
- glibc-langpack-dsb
- glibc-langpack-dv
- glibc-langpack-dz
- glibc-langpack-el
- glibc-langpack-en
- glibc-langpack-eo
- glibc-langpack-es
- glibc-langpack-et
- glibc-langpack-eu
- glibc-langpack-fa
- glibc-langpack-ff
- glibc-langpack-fi
- glibc-langpack-fil
- glibc-langpack-fo
- glibc-langpack-fr
- glibc-langpack-fur
- glibc-langpack-fy
- glibc-langpack-ga
- glibc-langpack-gd

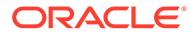

- glibc-langpack-gez
- glibc-langpack-gl
- glibc-langpack-gu
- glibc-langpack-gv
- glibc-langpack-ha
- glibc-langpack-hak
- glibc-langpack-he
- glibc-langpack-hi
- glibc-langpack-hif
- glibc-langpack-hne
- glibc-langpack-hr
- glibc-langpack-hsb
- glibc-langpack-ht
- glibc-langpack-hu
- glibc-langpack-hy
- glibc-langpack-ia
- glibc-langpack-id
- glibc-langpack-ig
- glibc-langpack-ik
- glibc-langpack-is
- glibc-langpack-it
- glibc-langpack-iu
- glibc-langpack-ja
- glibc-langpack-ka
- glibc-langpack-kab
- glibc-langpack-kk
- glibc-langpack-kl
- glibc-langpack-km
- glibc-langpack-kn
- glibc-langpack-ko
- glibc-langpack-kok
- glibc-langpack-ks
- glibc-langpack-ku
- glibc-langpack-kw
- glibc-langpack-ky

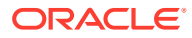

- glibc-langpack-lb
- glibc-langpack-lg
- glibc-langpack-li
- glibc-langpack-lij
- glibc-langpack-ln
- glibc-langpack-lo
- glibc-langpack-lt
- glibc-langpack-lv
- glibc-langpack-lzh
- glibc-langpack-mag
- glibc-langpack-mai
- glibc-langpack-mfe
- glibc-langpack-mg
- glibc-langpack-mhr
- glibc-langpack-mi
- glibc-langpack-miq
- glibc-langpack-mjw
- glibc-langpack-mk
- glibc-langpack-ml
- glibc-langpack-mn
- glibc-langpack-mni
- glibc-langpack-mr
- glibc-langpack-ms
- glibc-langpack-mt
- glibc-langpack-my
- glibc-langpack-nan
- glibc-langpack-nb
- glibc-langpack-nds
- glibc-langpack-ne
- glibc-langpack-nhn
- glibc-langpack-niu
- glibc-langpack-nl
- glibc-langpack-nn
- glibc-langpack-nr
- glibc-langpack-nso

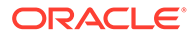

- glibc-langpack-oc
- glibc-langpack-om
- glibc-langpack-or
- glibc-langpack-os
- glibc-langpack-pa
- glibc-langpack-pap
- glibc-langpack-pl
- glibc-langpack-ps
- glibc-langpack-pt
- glibc-langpack-quz
- glibc-langpack-raj
- glibc-langpack-ro
- glibc-langpack-ru
- glibc-langpack-rw
- glibc-langpack-sa
- glibc-langpack-sah
- glibc-langpack-sat
- glibc-langpack-sc
- glibc-langpack-sd
- glibc-langpack-se
- glibc-langpack-sgs
- glibc-langpack-shn
- glibc-langpack-shs
- glibc-langpack-si
- glibc-langpack-sid
- glibc-langpack-sk
- glibc-langpack-sl
- glibc-langpack-sm
- glibc-langpack-so
- glibc-langpack-sq
- glibc-langpack-sr
- glibc-langpack-ss
- glibc-langpack-st
- glibc-langpack-sv
- glibc-langpack-sw

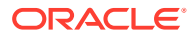

- glibc-langpack-szl
- glibc-langpack-ta
- glibc-langpack-tcy
- glibc-langpack-te
- glibc-langpack-tg
- glibc-langpack-th
- glibc-langpack-the
- glibc-langpack-ti
- glibc-langpack-tig
- glibc-langpack-tk
- glibc-langpack-tl
- glibc-langpack-tn
- glibc-langpack-to
- glibc-langpack-tpi
- glibc-langpack-tr
- glibc-langpack-ts
- glibc-langpack-tt
- glibc-langpack-ug
- glibc-langpack-uk
- glibc-langpack-unm
- glibc-langpack-ur
- glibc-langpack-uz
- glibc-langpack-ve
- glibc-langpack-vi
- glibc-langpack-wa
- glibc-langpack-wae
- glibc-langpack-wal
- glibc-langpack-wo
- glibc-langpack-xh
- glibc-langpack-yi
- glibc-langpack-yo
- glibc-langpack-yue
- glibc-langpack-yuw
- glibc-langpack-zh
- glibc-langpack-zu

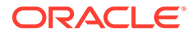

- glibc-locale-source
- glibc-minimal-langpack
- grub2-common
- grub2-efi-aa64-modules
- grub2-efi-ia32
- grub2-efi-ia32-cdboot
- grub2-efi-ia32-modules
- grub2-efi-x64
- grub2-efi-x64-cdboot
- grub2-efi-x64-modules
- grub2-pc
- grub2-pc-modules
- grub2-tools
- grub2-tools-efi
- grub2-tools-extra
- grub2-tools-minimal
- grubby
- initscripts
- iptables
- iptables-arptables
- iptables-devel
- iptables-ebtables
- iptables-libs
- iptables-services
- iptables-utils
- iscsi-initiator-utils
- iscsi-initiator-utils-iscsiuio
- iwl1000-firmware
- iwl100-firmware
- iwl105-firmware
- iwl135-firmware
- iwl2000-firmware
- iwl2030-firmware
- iwl3160-firmware
- iwl3945-firmware

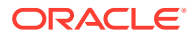

- iwl4965-firmware
- iwl5000-firmware
- iwl5150-firmware
- iwl6000-firmware
- iwl6000g2a-firmware
- iwl6000g2b-firmware
- iwl6050-firmware
- iwl7260-firmware
- iwlax2xx-firmware
- kexec-tools
- kmod
- kmod-kvdo
- kmod-libs
- kmod-redhat-oracleasm
- krb5-devel
- krb5-libs
- krb5-pkinit
- krb5-server
- krb5-server-ldap
- krb5-workstation
- ksc
- libasan
- libatomic
- libatomic-static
- libblkid
- libblkid-devel
- libdb
- libdb-utils
- libdnf
- libertas-sd8686-firmware
- libertas-sd8787-firmware
- libertas-usb8388-firmware
- libertas-usb8388-olpc-firmware
- libfdisk
- libfdisk-devel

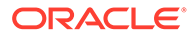

- libgcc
- libgfortran
- libgomp
- libgomp-offload-nvptx
- libipa\_hbac
- libitm
- libkadm5
- libkcapi
- libkcapi-hmaccalc
- liblsan
- libmount
- libnsl
- libquadmath
- libreport-filesystem
- libsmartcols
- libsmartcols-devel
- libsss\_autofs
- libsss certmap
- libsss\_idmap
- libsss\_nss\_idmap
- libsss simpleifp
- libsss\_sudo
- libstdc++
- libtsan
- libubsan
- libuuid
- libuuid-devel
- libxslt
- libzstd
- libzstd-devel
- linux-firmware
- linux-firmware-core
- lvm2
- lvm2-dbusd
- lvm2-libs

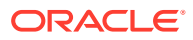

- lvm2-lockd
- mcelog
- mdadm
- microcode ctl
- mokutil
- mozjs52
- mozjs60
- netconsole-service
- net-snmp-libs
- NetworkManager
- NetworkManager-adsl
- NetworkManager-bluetooth
- NetworkManager-config-connectivity-oracle
- NetworkManager-config-server
- NetworkManager-dispatcher-routing-rules
- NetworkManager-initscripts-updown
- NetworkManager-libnm
- NetworkManager-ovs
- NetworkManager-ppp
- NetworkManager-team
- NetworkManager-tui
- NetworkManager-wifi
- NetworkManager-wwan
- network-scripts
- nscd
- nss\_db
- ntsysv
- nvme-cli
- nvmetcli
- opa-address-resolution
- opa-basic-tools
- opa-fastfabric
- opa-fm
- opa-libopamgt
- OpenIPMI

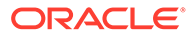

- OpenIPMI-lanserv
- OpenIPMI-libs
- OpenIPMI-perl
- os-prober
- parted
- platform-python
- policycoreutils
- policycoreutils-dbus
- policycoreutils-devel
- policycoreutils-newrole
- policycoreutils-python-utils
- policycoreutils-restorecond
- polkit
- polkit-devel
- polkit-docs
- polkit-libs
- procps-ng
- procps-ng-i18n
- python3-boom
- python3-configshell
- python3-dnf
- python3-dnf-plugin-post-transaction-actions
- python3-dnf-plugins-core
- python3-dnf-plugin-versionlock
- python3-firewall
- python3-hawkey
- python3-iscsi-initiator-utils
- python3-libdnf
- python3-libipa\_hbac
- python3-libs
- python3-libsss nss idmap
- python3-openipmi
- python3-policycoreutils
- python3-rtslib
- python3-sss

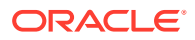

- python3-sssdconfig
- python3-sss-murmur
- python3-test
- rasdaemon
- readonly-root
- redhat-release
- sanlock-lib
- selinux-policy
- selinux-policy-devel
- selinux-policy-doc
- selinux-policy-minimum
- selinux-policy-mls
- selinux-policy-sandbox
- selinux-policy-targeted
- shim-ia32
- shim-x64
- sos
- sos-audit
- sqlite
- sqlite-devel
- sqlite-doc
- sqlite-libs
- sssd
- sssd-ad
- sssd-client
- sssd-common
- sssd-common-pac
- sssd-dbus
- sssd-ipa
- sssd-kcm
- sssd-krb5
- sssd-krb5-common
- sssd-ldap
- sssd-nfs-idmap
- sssd-polkit-rules

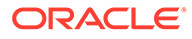

- sssd-proxy
- sssd-tools
- sssd-winbind-idmap
- systemd
- systemd-container
- systemd-devel
- systemd-journal-remote
- systemd-libs
- systemd-pam
- systemd-tests
- systemd-udev
- target-restore
- trace-cmd
- tuned
- tuned-profiles-atomic
- tuned-profiles-compat
- tuned-profiles-cpu-partitioning
- tuned-profiles-mssql
- tuned-profiles-oracle
- unzip
- util-linux
- util-linux-user
- uuidd
- vim-minimal
- yum
- yum-utils

#### Modified Binary Packages for CodeReady Linux Builder by Oracle

The following binary packages to CodeReady Linux Builder by Oracle have been modified:

- anaconda-widgets-devel
- crash-devel
- cups-filters-devel
- dconf-devel
- device-mapper-devel
- device-mapper-event-devel

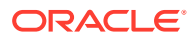

- dotnet-sdk-3.1-source-built-artifacts
- dotnet-sdk-5.0-source-built-artifacts
- dotnet-sdk-6.0-source-built-artifacts
- dotnet-sdk-7.0-source-built-artifacts
- fwupd-devel
- galera
- gcc-plugin-devel
- gcc-toolset-10-gcc-plugin-devel
- glibc-benchtests
- glibc-nss-devel
- glibc-static
- guile-devel
- iscsi-initiator-utils-devel
- java-11-openjdk-demo-fastdebug
- java-11-openjdk-demo-slowdebug
- java-11-openjdk-devel-fastdebug
- java-11-openjdk-devel-slowdebug
- java-11-openjdk-fastdebug
- java-11-openjdk-headless-fastdebug
- java-11-openjdk-headless-slowdebug
- java-11-openjdk-jmods-fastdebug
- java-11-openjdk-jmods-slowdebug
- java-11-openjdk-slowdebug
- java-11-openjdk-src-fastdebug
- java-11-openjdk-src-slowdebug
- java-11-openjdk-static-libs-fastdebug
- java-11-openjdk-static-libs-slowdebug
- java-17-openjdk-demo-fastdebug
- java-17-openjdk-demo-slowdebug
- java-17-openjdk-devel-fastdebug
- java-17-openjdk-devel-slowdebug
- java-17-openjdk-fastdebug
- java-17-openjdk-headless-fastdebug
- java-17-openjdk-headless-slowdebug
- java-17-openjdk-jmods-fastdebug

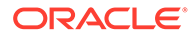

- java-17-openjdk-jmods-slowdebug
- java-17-openjdk-slowdebug
- java-17-openjdk-src-fastdebug
- java-17-openjdk-src-slowdebug
- java-17-openjdk-static-libs-fastdebug
- java-17-openjdk-static-libs-slowdebug
- java-1.8.0-openjdk-accessibility-fastdebug
- java-1.8.0-openjdk-accessibility-slowdebug
- java-1.8.0-openjdk-demo-fastdebug
- java-1.8.0-openjdk-demo-slowdebug
- java-1.8.0-openjdk-devel-fastdebug
- java-1.8.0-openjdk-devel-slowdebug
- java-1.8.0-openjdk-fastdebug
- java-1.8.0-openjdk-headless-fastdebug
- java-1.8.0-openjdk-headless-slowdebug
- java-1.8.0-openjdk-slowdebug
- java-1.8.0-openjdk-src-fastdebug
- java-1.8.0-openjdk-src-slowdebug
- java-21-openjdk-demo-fastdebug
- java-21-openjdk-demo-slowdebug
- java-21-openjdk-devel-fastdebug
- java-21-openjdk-devel-slowdebug
- java-21-openjdk-fastdebug
- java-21-openjdk-headless-fastdebug
- java-21-openjdk-headless-slowdebug
- java-21-openjdk-jmods-fastdebug
- java-21-openjdk-jmods-slowdebug
- java-21-openjdk-slowdebug
- java-21-openjdk-src-fastdebug
- java-21-openjdk-src-slowdebug
- java-21-openjdk-static-libs-fastdebug
- java-21-openjdk-static-libs-slowdebug
- Judy
- Judy-devel
- kmod-devel

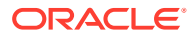

- libblockdev-crypto-devel
- libblockdev-devel
- libblockdev-fs-devel
- libblockdev-loop-devel
- libblockdev-lvm-devel
- libblockdev-mdraid-devel
- libblockdev-part-devel
- libblockdev-swap-devel
- libblockdev-utils-devel
- libblockdev-vdo-devel
- libcephfs2
- libcephfs-devel
- libdb-cxx
- libdb-cxx-devel
- libdb-devel-doc
- libdb-sql
- libdb-sql-devel
- libdnf-devel
- librados-devel
- libradosstriper1
- libradosstriper-devel
- librbd-devel
- libreoffice-sdk
- libreoffice-sdk-doc
- libsss\_nss\_idmap-devel
- libstdc++-static
- libvirt
- libvirt-client
- libvirt-daemon
- libvirt-daemon-config-network
- libvirt-daemon-config-nwfilter
- libvirt-daemon-driver-interface
- libvirt-daemon-driver-network
- libvirt-daemon-driver-nodedev
- libvirt-daemon-driver-nwfilter

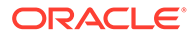

- libvirt-daemon-driver-secret
- libvirt-daemon-driver-storage
- libvirt-daemon-driver-storage-core
- libvirt-daemon-driver-storage-disk
- libvirt-daemon-driver-storage-iscsi
- libvirt-daemon-driver-storage-iscsi-direct
- libvirt-daemon-driver-storage-logical
- libvirt-daemon-driver-storage-mpath
- libvirt-daemon-driver-storage-scsi
- libvirt-devel
- libvirt-docs
- libvirt-libs
- libvirt-nss
- libvirt-wireshark
- lvm2-devel
- mariadb
- mariadb-backup
- mariadb-common
- mariadb-devel
- mariadb-embedded
- mariadb-embedded-devel
- mariadb-errmsg
- mariadb-gssapi-server
- mariadb-oqgraph-engine
- mariadb-server
- mariadb-server-galera
- mariadb-server-utils
- mariadb-test
- mozjs52-devel
- mozjs60-devel
- NetworkManager-libnm-devel
- nss hesiod
- ocaml-libguestfs
- ocaml-libguestfs-devel
- OpenIPMI-devel

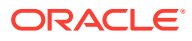

- openscap-engine-sce-devel
- PackageKit
- PackageKit-glib-devel
- parted-devel
- procps-ng-devel
- sanlock-devel
- sblim-cmpi-devel
- sendmail-milter-devel
- tog-pegasus-devel

### Modified AppStream Binary Packages

The following binary packages from the AppStream upstream release have been modified:

- aardvark-dns
- abrt
- abrt-addon-ccpp
- abrt-addon-coredump-helper
- abrt-addon-kerneloops
- abrt-addon-pstoreoops
- abrt-addon-vmcore
- abrt-addon-xorg
- abrt-cli
- abrt-cli-ng
- abrt-console-notification
- abrt-dbus
- abrt-desktop
- abrt-gui
- abrt-gui-libs
- abrt-java-connector
- abrt-libs
- abrt-plugin-machine-id
- abrt-plugin-sosreport
- abrt-tui
- adwaita-gtk2-theme
- anaconda
- anaconda-core

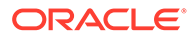

- anaconda-dracut
- anaconda-gui
- anaconda-install-env-deps
- anaconda-tui
- anaconda-user-help
- anaconda-widgets
- ansible-pcp
- aspnetcore-runtime-3.0
- aspnetcore-runtime-3.1
- aspnetcore-runtime-5.0
- aspnetcore-runtime-6.0
- aspnetcore-runtime-7.0
- aspnetcore-targeting-pack-3.0
- aspnetcore-targeting-pack-3.1
- aspnetcore-targeting-pack-5.0
- aspnetcore-targeting-pack-6.0
- aspnetcore-targeting-pack-7.0
- authd
- autocorr-af
- autocorr-bg
- autocorr-ca
- autocorr-cs
- autocorr-da
- autocorr-de
- autocorr-en
- autocorr-es
- autocorr-fa
- autocorr-fi
- autocorr-fr
- autocorr-ga
- autocorr-hr
- autocorr-hu
- autocorr-is
- autocorr-it
- autocorr-ja

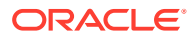

- autocorr-ko
- autocorr-lb
- autocorr-lt
- autocorr-mn
- autocorr-nl
- autocorr-pl
- autocorr-pt
- autocorr-ro
- autocorr-ru
- autocorr-sk
- autocorr-sl
- autocorr-sr
- autocorr-sv
- autocorr-tr
- autocorr-vi
- autocorr-zh
- binutils-devel
- blivet-data
- buildah
- buildah-tests
- clang
- clang-analyzer
- clang-devel
- clang-libs
- clang-resource-filesystem
- clang-tools-extra
- cloud-init
- cockpit-composer
- cockpit-machines
- cockpit-packagekit
- cockpit-pcp
- cockpit-session-recording
- cockpit-storaged
- compat-libgfortran-48
- compat-libpthread-nonshared

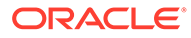
- composer-cli
- containernetworking-plugins
- containers-common
- cpp
- crash
- cups-filters
- cups-filters-libs
- dbus-devel
- dbus-x11
- dconf
- delve
- dnf-plugin-spacewalk
- dotnet
- dotnet-apphost-pack-3.0
- dotnet-apphost-pack-3.1
- dotnet-apphost-pack-5.0
- dotnet-apphost-pack-6.0
- dotnet-apphost-pack-7.0
- dotnet-host
- dotnet-hostfxr-3.0
- dotnet-hostfxr-3.1
- dotnet-hostfxr-5.0
- dotnet-hostfxr-6.0
- dotnet-hostfxr-7.0
- dotnet-runtime-3.0
- dotnet-runtime-3.1
- dotnet-runtime-5.0
- dotnet-runtime-6.0
- dotnet-runtime-7.0
- dotnet-sdk-3.0
- dotnet-sdk-3.1
- dotnet-sdk-5.0
- dotnet-sdk-6.0
- dotnet-sdk-7.0
- dotnet-targeting-pack-3.0

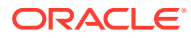

- dotnet-targeting-pack-3.1
- dotnet-targeting-pack-5.0
- dotnet-targeting-pack-6.0
- dotnet-targeting-pack-7.0
- dotnet-templates-3.0
- dotnet-templates-3.1
- dotnet-templates-5.0
- dotnet-templates-6.0
- dotnet-templates-7.0
- eclipse-ecf-core
- eclipse-ecf-runtime
- eclipse-emf-core
- eclipse-emf-runtime
- eclipse-emf-xsd
- eclipse-equinox-osgi
- eclipse-jdt
- eclipse-p2-discovery
- eclipse-pde
- eclipse-platform
- eclipse-swt
- efi-srpm-macros
- fapolicyd
- fapolicyd-selinux
- firefox
- firewall-applet
- firewall-config
- gcc
- $qcc-c++$
- gcc-gdb-plugin
- gcc-gfortran
- gcc-offload-nvptx
- gcc-plugin-annobin
- gcc-toolset-10-gcc
- gcc-toolset-10-gcc-c++
- gcc-toolset-10-gcc-gdb-plugin

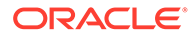

- gcc-toolset-10-gcc-gfortran
- gcc-toolset-10-libasan-devel
- gcc-toolset-10-libatomic-devel
- gcc-toolset-10-libitm-devel
- gcc-toolset-10-liblsan-devel
- gcc-toolset-10-libquadmath-devel
- gcc-toolset-10-libstdc++-devel
- gcc-toolset-10-libstdc++-docs
- gcc-toolset-10-libtsan-devel
- gcc-toolset-10-libubsan-devel
- gcc-toolset-11-binutils
- gcc-toolset-11-binutils-devel
- gcc-toolset-11-gcc
- gcc-toolset-11-gcc-c++
- gcc-toolset-11-gcc-gdb-plugin
- gcc-toolset-11-gcc-gfortran
- gcc-toolset-11-gcc-plugin-devel
- gcc-toolset-11-gdb
- gcc-toolset-11-gdb-doc
- gcc-toolset-11-gdb-gdbserver
- gcc-toolset-11-libasan-devel
- gcc-toolset-11-libatomic-devel
- gcc-toolset-11-libgccjit
- gcc-toolset-11-libgccjit-devel
- gcc-toolset-11-libgccjit-docs
- gcc-toolset-11-libitm-devel
- gcc-toolset-11-liblsan-devel
- gcc-toolset-11-libquadmath-devel
- gcc-toolset-11-libstdc++-devel
- gcc-toolset-11-libstdc++-docs
- gcc-toolset-11-libtsan-devel
- gcc-toolset-11-libubsan-devel
- gcc-toolset-12-gdb
- gdb
- gdb-doc

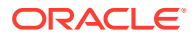

- gdb-gdbserver
- gdb-headless
- git-clang-format
- glibc-utils
- gnome-boxes
- gnome-session
- gnome-session-kiosk-session
- gnome-session-wayland-session
- gnome-session-xsession
- gnome-themes-standard
- guile
- httpd
- httpd-devel
- httpd-filesystem
- httpd-manual
- httpd-tools
- icedtea-web
- icedtea-web-javadoc
- idm-pki-acme
- idm-pki-base
- idm-pki-base-java
- idm-pki-ca
- idm-pki-kra
- idm-pki-server
- idm-pki-symkey
- idm-pki-tools
- initial-setup
- initial-setup-gui
- ipa-client
- ipa-client-common
- ipa-client-epn
- ipa-client-samba
- ipa-common
- ipa-python-compat
- ipa-selinux

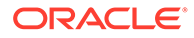

- ipa-server
- ipa-server-common
- ipa-server-dns
- ipa-server-trust-ad
- java-11-openjdk
- java-11-openjdk-demo
- java-11-openjdk-devel
- java-11-openjdk-headless
- java-11-openjdk-javadoc
- java-11-openjdk-javadoc-zip
- java-11-openjdk-jmods
- java-11-openjdk-src
- java-11-openjdk-static-libs
- java-17-openjdk
- java-17-openjdk-demo
- java-17-openjdk-devel
- java-17-openjdk-headless
- java-17-openjdk-javadoc
- java-17-openjdk-javadoc-zip
- java-17-openjdk-jmods
- java-17-openjdk-src
- java-17-openjdk-static-libs
- java-1.8.0-openjdk
- java-1.8.0-openjdk-accessibility
- java-1.8.0-openjdk-demo
- java-1.8.0-openjdk-devel
- java-1.8.0-openjdk-headless
- java-1.8.0-openjdk-javadoc
- java-1.8.0-openjdk-javadoc-zip
- java-1.8.0-openjdk-src
- java-21-openjdk
- java-21-openjdk-demo
- java-21-openjdk-devel
- java-21-openjdk-headless
- java-21-openjdk-javadoc

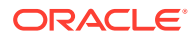

- java-21-openjdk-javadoc-zip
- java-21-openjdk-jmods
- java-21-openjdk-src
- java-21-openjdk-static-libs
- Judy
- kernel-rpm-macros
- kernelshark
- ksh
- leapp
- leapp-deps
- leapp-upgrade-el8toel9
- leapp-upgrade-el8toel9-deps
- lemon
- libasan6
- libblockdev
- libblockdev-btrfs
- libblockdev-crypto
- libblockdev-dm
- libblockdev-fs
- libblockdev-kbd
- libblockdev-loop
- libblockdev-lvm
- libblockdev-lvm-dbus
- libblockdev-mdraid
- libblockdev-mpath
- libblockdev-nvdimm
- libblockdev-part
- libblockdev-plugins-all
- libblockdev-swap
- libblockdev-utils
- libblockdev-vdo
- libcmpiCppImpl0
- libdb-devel
- libguestfs
- libguestfs-appliance

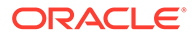

- libguestfs-bash-completion
- libguestfs-devel
- libguestfs-gfs2
- libguestfs-gobject
- libguestfs-gobject-devel
- libguestfs-inspect-icons
- libguestfs-java
- libguestfs-java-devel
- libguestfs-javadoc
- libguestfs-man-pages-ja
- libguestfs-man-pages-uk
- libguestfs-rescue
- libguestfs-rsync
- libguestfs-tools
- libguestfs-tools-c
- libguestfs-xfs
- libitm-devel
- libquadmath-devel
- librados2
- librbd1
- libreoffice
- libreoffice-base
- libreoffice-calc
- libreoffice-core
- libreoffice-data
- libreoffice-draw
- libreoffice-emailmerge
- libreoffice-filters
- libreoffice-gdb-debug-support
- libreoffice-graphicfilter
- libreoffice-gtk3
- libreoffice-help-ar
- libreoffice-help-bg
- libreoffice-help-bn
- libreoffice-help-ca

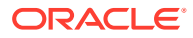

- libreoffice-help-cs
- libreoffice-help-da
- libreoffice-help-de
- libreoffice-help-dz
- libreoffice-help-el
- libreoffice-help-en
- libreoffice-help-es
- libreoffice-help-et
- libreoffice-help-eu
- libreoffice-help-fi
- libreoffice-help-fr
- libreoffice-help-gl
- libreoffice-help-gu
- libreoffice-help-he
- libreoffice-help-hi
- libreoffice-help-hr
- libreoffice-help-hu
- libreoffice-help-id
- libreoffice-help-it
- libreoffice-help-ja
- libreoffice-help-ko
- libreoffice-help-lt
- libreoffice-help-lv
- libreoffice-help-nb
- libreoffice-help-nl
- libreoffice-help-nn
- libreoffice-help-pl
- libreoffice-help-pt-BR
- libreoffice-help-pt-PT
- libreoffice-help-ro
- libreoffice-help-ru
- libreoffice-help-si
- libreoffice-help-sk
- libreoffice-help-sl
- libreoffice-help-sv

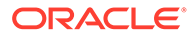

- libreoffice-help-ta
- libreoffice-help-tr
- libreoffice-help-uk
- libreoffice-help-zh-Hans
- libreoffice-help-zh-Hant
- libreoffice-impress
- libreofficekit
- libreoffice-langpack-af
- libreoffice-langpack-ar
- libreoffice-langpack-as
- libreoffice-langpack-bg
- libreoffice-langpack-bn
- libreoffice-langpack-br
- libreoffice-langpack-ca
- libreoffice-langpack-cs
- libreoffice-langpack-cy
- libreoffice-langpack-da
- libreoffice-langpack-de
- libreoffice-langpack-dz
- libreoffice-langpack-el
- libreoffice-langpack-en
- libreoffice-langpack-es
- libreoffice-langpack-et
- libreoffice-langpack-eu
- libreoffice-langpack-fa
- libreoffice-langpack-fi
- libreoffice-langpack-fr
- libreoffice-langpack-ga
- libreoffice-langpack-gl
- libreoffice-langpack-gu
- libreoffice-langpack-he
- libreoffice-langpack-hi
- libreoffice-langpack-hr
- libreoffice-langpack-hu
- libreoffice-langpack-id

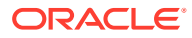

- libreoffice-langpack-it
- libreoffice-langpack-ja
- libreoffice-langpack-kk
- libreoffice-langpack-kn
- libreoffice-langpack-ko
- libreoffice-langpack-lt
- libreoffice-langpack-lv
- libreoffice-langpack-mai
- libreoffice-langpack-ml
- libreoffice-langpack-mr
- libreoffice-langpack-nb
- libreoffice-langpack-nl
- libreoffice-langpack-nn
- libreoffice-langpack-nr
- libreoffice-langpack-nso
- libreoffice-langpack-or
- libreoffice-langpack-pa
- libreoffice-langpack-pl
- libreoffice-langpack-pt-BR
- libreoffice-langpack-pt-PT
- libreoffice-langpack-ro
- libreoffice-langpack-ru
- libreoffice-langpack-si
- libreoffice-langpack-sk
- libreoffice-langpack-sl
- libreoffice-langpack-sr
- libreoffice-langpack-ss
- libreoffice-langpack-st
- libreoffice-langpack-sv
- libreoffice-langpack-ta
- libreoffice-langpack-te
- libreoffice-langpack-th
- libreoffice-langpack-tn
- libreoffice-langpack-tr
- libreoffice-langpack-ts

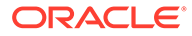

- libreoffice-langpack-uk
- libreoffice-langpack-ve
- libreoffice-langpack-xh
- libreoffice-langpack-zh-Hans
- libreoffice-langpack-zh-Hant
- libreoffice-langpack-zu
- libreoffice-math
- libreoffice-ogltrans
- libreoffice-opensymbol-fonts
- libreoffice-pdfimport
- libreoffice-pyuno
- libreoffice-ure
- libreoffice-ure-common
- libreoffice-wiki-publisher
- libreoffice-writer
- libreoffice-x11
- libreoffice-xsltfilter
- libreport
- libreport-anaconda
- libreport-cli
- libreport-gtk
- libreport-newt
- libreport-plugin-bugzilla
- libreport-plugin-kerneloops
- libreport-plugin-logger
- libreport-plugin-mailx
- libreport-plugin-reportuploader
- libreport-plugin-ureport
- libreport-web
- libreswan
- libstdc++-devel
- libstdc++-docs
- libvirt
- libvirt-client
- libvirt-daemon

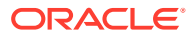

- libvirt-daemon-config-network
- libvirt-daemon-config-nwfilter
- libvirt-daemon-driver-interface
- libvirt-daemon-driver-network
- libvirt-daemon-driver-nodedev
- libvirt-daemon-driver-nwfilter
- libvirt-daemon-driver-qemu
- libvirt-daemon-driver-secret
- libvirt-daemon-driver-storage
- libvirt-daemon-driver-storage-core
- libvirt-daemon-driver-storage-disk
- libvirt-daemon-driver-storage-gluster
- libvirt-daemon-driver-storage-iscsi
- libvirt-daemon-driver-storage-iscsi-direct
- libvirt-daemon-driver-storage-logical
- libvirt-daemon-driver-storage-mpath
- libvirt-daemon-driver-storage-rbd
- libvirt-daemon-driver-storage-scsi
- libvirt-daemon-kvm
- libvirt-devel
- libvirt-docs
- libvirt-libs
- libvirt-lock-sanlock
- libvirt-nss
- libvirt-wireshark
- libxslt-devel
- $\bullet$  llvm
- llvm-devel
- llvm-doc
- llvm-googletest
- llvm-libs
- llvm-static
- llvm-test
- llvm-toolset
- lorax

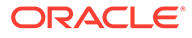

- lorax-composer
- lorax-lmc-novirt
- lorax-lmc-virt
- lorax-templates-generic
- lorax-templates-rhel
- lua-guestfs
- mecab-ipadic
- mecab-ipadic-EUCJP
- mod\_ldap
- mod proxy html
- mod\_session
- mod\_ssl
- netavark
- net-snmp
- net-snmp-agent-libs
- net-snmp-devel
- net-snmp-perl
- net-snmp-utils
- netstandard-targeting-pack-2.1
- NetworkManager-cloud-setup
- nginx
- nginx-all-modules
- nginx-filesystem
- nginx-mod-devel
- nginx-mod-http-image-filter
- nginx-mod-http-perl
- nginx-mod-http-xslt-filter
- nginx-mod-mail
- nginx-mod-stream
- npm
- openchange
- openscap
- openscap-devel
- openscap-engine-sce
- openscap-python3

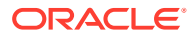

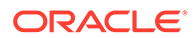

6-37

Chapter 6

Changes to Binary Packages

- pcp-libs
- pcp-import-sar2pcp
- pcp-import-mrtg2pcp
- pcp-import-iostat2pcp
- pcp-import-ganglia2pcp
- pcp-import-collectl2pcp
- pcp-gui
- pcp-export-zabbix-agent
- pcp-export-pcp2zabbix
- 
- pcp-export-pcp2xml
- pcp-export-pcp2spark
- pcp-export-pcp2json
- pcp-export-pcp2influxdb
- pcp-export-pcp2graphite
- pcp-export-pcp2elasticsearch
- pcp-doc
- pcp-devel
- pcp-conf
- pcp
- PackageKit-gtk3-module
- PackageKit-gstreamer-plugin
- PackageKit-glib
- PackageKit-cron
- PackageKit-command-not-found
- PackageKit
- pacemaker-schemas
- pacemaker-libs
- pacemaker-cluster-libs
- osinfo-db
- open-vm-tools-sdmp
- 
- 
- 
- 
- 
- 
- 
- 
- 
- 
- 
- 
- 
- 
- 
- 
- 
- 
- 
- 
- open-vm-tools-desktop

• open-vm-tools-salt-minion

• openscap-utils

• open-vm-tools

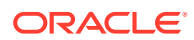

- pcp-pmda-mic
- pcp-pmda-memcache
- pcp-pmda-mailq
- pcp-pmda-lustrecomm
- pcp-pmda-lustre
- pcp-pmda-logger
- pcp-pmda-lmsensors
- pcp-pmda-lio
- pcp-pmda-libvirt
- pcp-pmda-json
- pcp-pmda-infiniband
- pcp-pmda-haproxy
- pcp-pmda-hacluster
- pcp-pmda-gpsd
- pcp-pmda-gpfs
- pcp-pmda-gluster
- pcp-pmda-gfs2
- pcp-pmda-elasticsearch
- pcp-pmda-ds389log
- pcp-pmda-ds389
- pcp-pmda-docker
- pcp-pmda-dm
- pcp-pmda-denki
- pcp-pmda-dbping
- pcp-pmda-cisco
- pcp-pmda-cifs
- pcp-pmda-bpftrace
- pcp-pmda-bonding
- pcp-pmda-bind2
- pcp-pmda-bcc
- pcp-pmda-bash
- pcp-pmda-apache
- pcp-pmda-activemq
- pcp-libs-devel

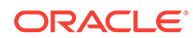

- pcp-pmda-unbound
- pcp-pmda-trace
- pcp-pmda-systemd
- pcp-pmda-summary
- pcp-pmda-statsd
- pcp-pmda-sockets
- pcp-pmda-snmp
- pcp-pmda-smart
- pcp-pmda-slurm
- pcp-pmda-shping
- pcp-pmda-sendmail
- pcp-pmda-samba
- pcp-pmda-rsyslog
- pcp-pmda-roomtemp
- pcp-pmda-redis
- pcp-pmda-rabbitmq
- pcp-pmda-postgresql
- pcp-pmda-postfix
- pcp-pmda-podman
- pcp-pmda-perfevent
- pcp-pmda-pdns
- pcp-pmda-oracle
- pcp-pmda-openvswitch
- pcp-pmda-openmetrics
- pcp-pmda-nvidia-gpu
- pcp-pmda-nginx
- pcp-pmda-nfsclient
- pcp-pmda-news
- pcp-pmda-netfilter
- pcp-pmda-netcheck
- pcp-pmda-named
- pcp-pmda-mysql
- pcp-pmda-mssql
- pcp-pmda-mounts

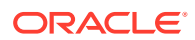

- podman-docker
- podman
- plymouth-theme-spinner
- plymouth-theme-spinfinity
- plymouth-theme-solar
- plymouth-theme-script
- plymouth-theme-fade-in
- plymouth-theme-charge
- plymouth-system-theme
- plymouth-scripts
- plymouth-plugin-two-step
- plymouth-plugin-throbgress
- plymouth-plugin-space-flares
- plymouth-plugin-script
- plymouth-plugin-label
- plymouth-plugin-fade-throbber
- plymouth-graphics-libs
- plymouth-core-libs
- plymouth
- platform-python-devel
- platform-python-debug
- platform-python
- pesign
- perl-XML-Parser
- perl-Sys-Guestfs
- perl-PCP-PMDA
- perl-PCP-MMV
- perl-PCP-LogSummary
- perl-PCP-LogImport
- pcp-zeroconf
- pcp-testsuite
- pcp-system-tools
- pcp-selinux
- pcp-pmda-zswap
- pcp-pmda-zimbra

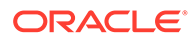

- 
- python3-blockdev
- python3-clang
- python3-dnf-plugin-modulesync

• python3-abrt-container-addon

• python3-abrt-addon

• python3-abrt-doc • python3-blivet

- python3-abrt
- python2-tools
- python2-tkinter
- python2-test
- python2-libs
- python2-devel
- python2-debug
- python2
- pykickstart
- postgresql-upgrade-devel
- postgresql-upgrade
- postgresql-test-rpm-macros
- postgresql-test
- postgresql-static
- 
- postgresql-server-devel
- 
- 
- postgresql-server
- postgresql-private-libs

• postgresql-plpython3

• postgresql-private-devel

• postgresql-pltcl

• podman-remote • podman-tests

• postgresql

• policycoreutils-gui

• postgresql-contrib

• postgresql-docs • postgresql-plperl

• policycoreutils-sandbox

- 
- 
- 
- 
- 
- 
- 

Chapter 6

Changes to Binary Packages

- python3-dnf-plugin-spacewalk
- python3-idle
- python3-idm-pki
- python3-ipaclient
- python3-ipalib
- python3-ipaserver
- python3-ipatests
- python3-kickstart
- python3-leapp
- python3-libguestfs
- python3-libmount
- python3-libreport
- python3-pcp
- python3-rhncfg
- python3-rhncfg-actions
- python3-rhncfg-client
- python3-rhncfg-management
- python3-rhn-check
- python3-rhn-client-tools
- python3-rhnlib
- python3-rhnpush
- python3-rhn-setup
- python3-rhn-setup-gnome
- python3-rhn-virtualization-common
- python3-rhn-virtualization-host
- python3-sanlock
- python3-spacewalk-backend-libs
- python3-spacewalk-oscap
- python3-spacewalk-usix
- python3-test
- python3-tkinter
- rear
- redfish-finder
- redhat-lsb
- redhat-lsb-core

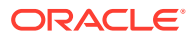

- redhat-lsb-cxx
- redhat-lsb-desktop
- redhat-lsb-languages
- redhat-lsb-printing
- redhat-lsb-submod-multimedia
- redhat-lsb-submod-security
- redhat-rpm-config
- rhel-system-roles
- rhncfg
- rhncfg-actions
- rhncfg-client
- rhncfg-management
- rhn-check
- rhn-client-tools
- rhn-custom-info
- rhnlib
- rhnpush
- rhnsd
- rhn-setup
- rhn-setup-gnome
- rhn-virtualization-host
- rpmdevtools
- rpmlint
- ruby-libguestfs
- runc
- sanlk-reset
- sanlock
- scap-security-guide
- scap-security-guide-doc
- scap-workbench
- scl-utils
- scl-utils-build
- sendmail
- sendmail-cf
- sendmail-doc

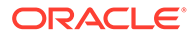

- sendmail-milter
- setroubleshoot
- setroubleshoot-plugins
- setroubleshoot-server
- skopeo
- skopeo-tests
- snactor
- sos-collector
- spacewalk-oscap
- spacewalk-remote-utils
- spacewalk-usix
- spice-streaming-agent
- sssd-idp
- sysstat
- systemtap
- systemtap-client
- systemtap-devel
- systemtap-exporter
- systemtap-initscript
- systemtap-runtime
- systemtap-runtime-java
- systemtap-runtime-python3
- systemtap-runtime-virtguest
- systemtap-runtime-virthost
- systemtap-sdt-devel
- systemtap-server
- thunderbird
- tog-pegasus
- tog-pegasus-libs
- tuned-gtk
- tuned-profiles-postgresql
- tuned-utils
- tuned-utils-systemtap
- vim-common
- vim-enhanced

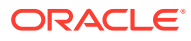

- vim-filesystem
- vim-X11
- virt-dib
- virt-install
- virt-manager
- virt-manager-common
- virt-p2v-maker
- WALinuxAgent
- WALinuxAgent-udev
- wget
- xdg-desktop-portal
- xsane
- xsane-common
- xsane-gimp
- zstd

## Removed BaseOS Binary Packages

The following binary packages from the BaseOS upstream release have been removed:

- dnf-plugin-subscription-manager
- grub2-ppc64le-modules
- kpatch
- kpatch-dnf
- NetworkManager-config-connectivity-redhat
- python3-cloud-what
- python3-subscription-manager-rhsm
- python3-syspurpose
- redhat-indexhtml
- redhat-logos
- redhat-logos-httpd
- redhat-release-eula
- rhsm-icons
- subscription-manager
- subscription-manager-cockpit
- subscription-manager-plugin-ostree
- subscription-manager-rhsm-certificates

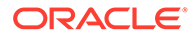

# Removed AppStream Binary Packages

The following binary packages from the AppStream upstream release have been removed:

- ansible-collection-microsoft-sql
- ansible-collection-redhat-rhel\_mgmt
- coreos-installer
- coreos-installer-bootinfra
- coreos-installer-dracut
- insights-client
- libreport-plugin-rhtsupport
- libreport-rhel
- libreport-rhel-anaconda-bugzilla
- libreport-rhel-bugzilla
- redhat-backgrounds
- redhat-cloud-client-configuration
- redhat-logos-ipa
- redhat-support-lib-python
- redhat-support-tool
- rhc
- rhc-worker-playbook
- rhsm-gtk
- rt-tests
- spice-client-win-x64
- spice-client-win-x86
- spice-qxl-wddm-dod
- spice-vdagent-win-x64
- spice-vdagent-win-x86
- subscription-manager-initial-setup-addon
- subscription-manager-migration
- subscription-manager-migration-data
- toolbox
- toolbox-tests
- virtio-win
- virt-who

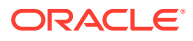

# Removed CodeReady Linux Builder Binary Packages

The following binary packages from the CodeReady Linux Builder upstream release have been removed:

- asio
- Cython
- Cython-debugsource
- galera-debuginfo
- galera-debugsource
- hivex-debuginfo
- hivex-debugsource
- Judy-debuginfo
- Judy-debugsource
- libiscsi-debuginfo
- libiscsi-debugsource
- libiscsi-utils-debuginfo
- libnbd-debuginfo
- libnbd-debugsource
- libserf-debuginfo
- libserf-debugsource
- libvirt-client-debuginfo
- libvirt-daemon-debuginfo
- libvirt-daemon-driver-interface-debuginfo
- libvirt-daemon-driver-network-debuginfo
- libvirt-daemon-driver-nodedev-debuginfo
- libvirt-daemon-driver-nwfilter-debuginfo
- libvirt-daemon-driver-secret-debuginfo
- libvirt-daemon-driver-storage-core-debuginfo
- libvirt-daemon-driver-storage-disk-debuginfo
- libvirt-daemon-driver-storage-iscsi-debuginfo
- libvirt-daemon-driver-storage-iscsi-direct-debuginfo
- libvirt-daemon-driver-storage-logical-debuginfo
- libvirt-daemon-driver-storage-mpath-debuginfo
- libvirt-daemon-driver-storage-scsi-debuginfo
- libvirt-dbus-debuginfo

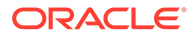

- libvirt-dbus-debugsource
- libvirt-debuginfo
- libvirt-debugsource
- libvirt-libs-debuginfo
- libvirt-nss-debuginfo
- libvirt-python-debugsource
- libvirt-wireshark-debuginfo
- mariadb-backup-debuginfo
- mariadb-debuginfo
- mariadb-debugsource
- mariadb-embedded-debuginfo
- mariadb-gssapi-server-debuginfo
- mariadb-oqgraph-engine-debuginfo
- mariadb-server-debuginfo
- mariadb-server-utils-debuginfo
- mariadb-test-debuginfo
- mod dav svn-debuginfo
- nbdfuse-debuginfo
- netcf-debuginfo
- netcf-debugsource
- netcf-libs-debuginfo
- ocaml-hivex-debuginfo
- ocaml-libguestfs-debuginfo
- ocaml-libnbd-debuginfo
- perl-hivex-debuginfo
- perl-Sys-Virt-debuginfo
- perl-Sys-Virt-debugsource
- pybind11
- pytest
- python39-Cython-debuginfo
- python3-hivex-debuginfo
- python3-libnbd-debuginfo
- python3-libvirt-debuginfo
- python3x-pyparsing
- python-atomicwrites

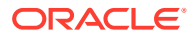

- python-attrs
- python-iniconfig
- python-more-itertools
- python-packaging
- python-pluggy
- python-py
- python-wcwidth
- ruby-hivex-debuginfo
- SLOF
- subversion-debuginfo
- subversion-debugsource
- subversion-devel-debuginfo
- subversion-gnome-debuginfo
- subversion-libs-debuginfo
- subversion-perl-debuginfo
- subversion-ruby-debuginfo
- subversion-tools-debuginfo
- utf8proc-debuginfo
- utf8proc-debugsource

# Changes to Source Packages

This section contains information about the removed, modified, and new **source** packages in this release. For information about the **binary** package changes, see [Changes to Binary](#page-85-0) [Packages](#page-85-0) .

#### Added Source Packages for BaseOS by Oracle

The following source packages have been added to the BaseOS by Oracle:

- bcache-tools
- btrfs-progs
- dtrace
- kernel-uek
- ocfs2-tools
- oracle-indexhtml
- oraclelinux-release
- oraclelinux-release-el8
- oracle-logos

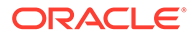

# Added Source Packages for AppStream by Oracle

The following source packages have been added to AppStream by Oracle:

- dtrace
- oracle-database-preinstall-21c
- python3-dnf-plugin-ulninfo

#### Modified BaseOS Source Packages

The following source packages from the BaseOS upstream release have been modified:

- autofs
- binutils
- biosdevname
- boom-boot
- chkconfig
- chrony
- cockpit
- coreutils
- dbus
- dbxtool
- dnf
- dnf-plugins-core
- dracut
- efibootmgr
- efi-rpm-macros
- expat
- firewalld
- fuse
- fwupd
- fwupdate
- gcc
- glibc
- grub2
- grubby
- initscripts

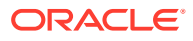

- iptables
- iscsi-initiator-utils
- kexec-tools
- kmod
- kmod-kvdo
- kmod-redhat-oracleasm
- krb5
- ksc
- libdb
- libdnf
- libkcapi
- libreport
- libxslt
- linux-firmware
- lvm2
- mcelog
- mdadm
- microcode ctl
- mokutil
- mozjs52
- mozjs60
- net-snmp
- NetworkManager
- nvme-cli
- nvmetcli
- opa-ff
- opa-fm
- OpenIPMI
- os-prober
- parted
- policycoreutils
- polkit
- procps-ng
- python3
- python-configshell

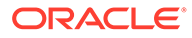

- python-rtslib
- rasdaemon
- redhat-release
- sanlock
- selinux-policy
- shim
- sos
- sqlite
- sssd
- systemd
- trace-cmd
- tuned
- unzip
- util-linux
- vim
- zstd

### Modified AppStream Source Packages

The following source packages from the AppStream upstream release have been modified:

- abrt
- abrt-java-connector
- anaconda
- anaconda-user-help
- ansible-pcp
- authd
- binutils
- buildah
- ceph
- clang
- cloud-init
- cockpit-appstream
- cockpit-composer
- cockpit-session-recording
- compat-libgfortran-48
- containernetworking-plugins

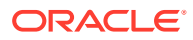

- containers-common
- crash
- cups-filters
- dbus
- dconf
- delve
- dnf-plugins-core
- dnf-plugin-spacewalk
- dotnet3.0
- dotnet3.1
- dotnet5.0
- dotnet6.0
- dotnet7.0
- eclipse
- eclipse-ecf
- eclipse-emf
- efi-rpm-macros
- fapolicyd
- firefox
- firewalld
- gcc
- gcc-toolset-10-gcc
- gcc-toolset-11-binutils
- gcc-toolset-11-gcc
- gcc-toolset-11-gdb
- gcc-toolset-12-gdb
- gdb
- glibc
- gnome-boxes
- gnome-session
- gnome-themes-standard
- guile
- httpd
- icedtea-web
- initial-setup

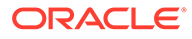

- ipa
- java-11-openjdk
- java-17-openjdk
- java-1.8.0-openjdk
- java-21-openjdk
- Judy
- ksh
- leapp
- leapp-repository
- libblockdev
- libdb
- libguestfs
- libreoffice
- libreport
- libreswan
- libvirt
- libxslt
- llvm
- lorax
- lorax-templates-rhel
- mecab-ipadic
- net-snmp
- NetworkManager
- nginx
- nodejs
- openchange
- openscap
- open-vm-tools
- osinfo-db
- pacemaker
- PackageKit
- pcp
- perl-XML-Parser
- pesign
- pki-core

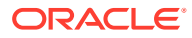

- plymouth
- podman
- policycoreutils
- postgresql
- pykickstart
- python2
- python3
- python-blivet
- rear
- redfish-finder
- redhat-lsb
- redhat-rpm-config
- rhel-system-roles
- rhncfg
- rhn-client-tools
- rhn-custom-info
- rhnlib
- rhnpush
- rhnsd
- rhn-virtualization
- rpmdevtools
- rpmlint
- runc
- sanlock
- sblim-cmpi-devel
- scap-security-guide
- scap-workbench
- sendmail
- setroubleshoot
- setroubleshoot-plugins
- skopeo
- sos-collector
- spacewalk-backend
- spacewalk-oscap
- spacewalk-remote-utils

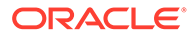

- spacewalk-usix
- spice-streaming-agent
- sqlite
- sssd
- sysstat
- systemtap
- thunderbird
- tog-pegasus
- trace-cmd
- tuned
- util-linux
- vim
- virt-manager
- virt-p2v
- WALinuxAgent
- wget
- xdg-desktop-portal
- xsane
- zstd

# Modified Source Packages for CodeReady Linux Builder by Oracle

The following binary packages to CodeReady Linux Builder by Oracle have been modified:

- anaconda
- ceph
- crash
- cups-filters
- dconf
- dotnet3.1
- dotnet5.0
- dotnet6.0
- dotnet7.0
- fwupd
- galera
- gcc
- gcc-toolset-10-gcc

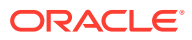

- glibc
- guile
- iscsi-initiator-utils
- java-11-openjdk
- java-17-openjdk
- java-1.8.0-openjdk
- java-21-openjdk
- Judy
- kmod
- libblockdev
- libdb
- libdnf
- libguestfs
- libreoffice
- libvirt
- lvm2
- mariadb
- mozjs52
- mozjs60
- NetworkManager
- OpenIPMI
- openscap
- PackageKit
- parted
- procps-ng
- sanlock
- sblim-cmpi-devel
- sendmail
- sssd
- tog-pegasus

# Removed BaseOS Source Packages

The following source packages from the BaseOS upstream release have been removed:

- kpatch
- libica

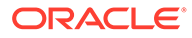

- redhat-indexhtml
- redhat-logos
- subscription-manager

# Removed AppStream Source Packages

The following source packages from the AppStream upstream release have been removed:

- ansible-collection-microsoft-sql
- ansible-collection-redhat-rhel\_mgmt
- coreos-installer
- insights-client
- libica
- redhat-cloud-client-configuration
- redhat-logos
- redhat-support-lib-python
- redhat-support-tool
- rhc
- rhc-worker-playbook
- rt-tests
- spice-client-win
- spice-qxl-wddm-dod
- spice-vdagent-win
- subscription-manager
- subscription-manager-migration-data
- toolbox
- virtio-win
- virt-who

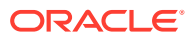